**UNIVERSIDADE TECNOLÓGICA FEDERAL DO PARANÁ CORDENAÇÃO DE ENGENHARIA CIVIL CURSO DE ENGENHARIA CIVIL**

> GUSTAVO FERDINANDI RAFAEL HENRIQUE SANTOS

# **ANÁLISE DO COMPORTAMENTO DOS PREÇOS DE APARTAMENTOS COM TRÊS QUARTOS DA CIDADE DE CURITIBA NO PERÍODO DE 2009 A 2015**

TRABALHO DE CONCLUSÃO DE CURSO

CAMPO MOURÃO 2015

## GUSTAVO FERDINANDI RAFAEL HENRIQUE SANTOS

# **ANÁLISE DO COMPORTAMENTO DOS PREÇOS DE APARTAMENTOS COM TRÊS QUARTOS DA CIDADE DE CURITIBA NO PERÍODO DE 2009 A 2015**

Trabalho de Conclusão de Curso de Graduação apresentado à disciplina de Trabalho de Diplomação do curso superior de Engenharia Civil da Universidade Tecnológica Federal do Paraná – UTFPR, como requisito parcial para obtenção do título de Engenheiro Civil.

Professor orientador: Dr.Adauto José Miranda de Lima.

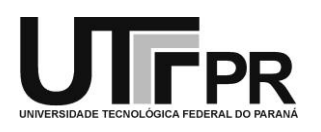

Universidade Tecnológica Federal do Paraná Câmpus Campo Mourão DACOC – Departamento Acadêmico de Construção Civil Coordenação de Engenharia Civil

**TERMO DE APROVAÇÃO**

**Trabalho de Conclusão de Curso** 

# **ANÁLISE DO COMPORTAMENTO DOS PREÇOS DE APARTAMENTOS COM TRÊS QUARTOS DA CIDADE DE CURITIBA NO PERÍODO DE 2009 A 2015**

**Por**

#### **Gustavo Ferdinandi e Rafael Henrique Santos**

Este Trabalho de Conclusão de Curso foi apresentado às 18h do dia 21 de julho de 2015 como requisito parcial para a obtenção do título de ENGENHEIRO CIVIL, pela Universidade Tecnológica Federal do Paraná. Após deliberação, a Banca Examinadora considerou o trabalho aprovado.

> **Prof.Dr, Wellington Mazzer** ( UTFPR )

**Profª. Esp. Marcelo Queiroz Varisco** ( UTFPR )

**Prof. Dr, Adauto José Miranda de Lima** (UTFPR) *Orientador*

Responsável pelo TCC: **Prof. Me. Valdomiro Lubachevski Kurta** Coordenador do Curso de Engenharia Civil:

#### **Profª Dr Marcelo Guelbert**

*A Folha de Aprovação assinada encontra-se na Coordenação do Curso.*

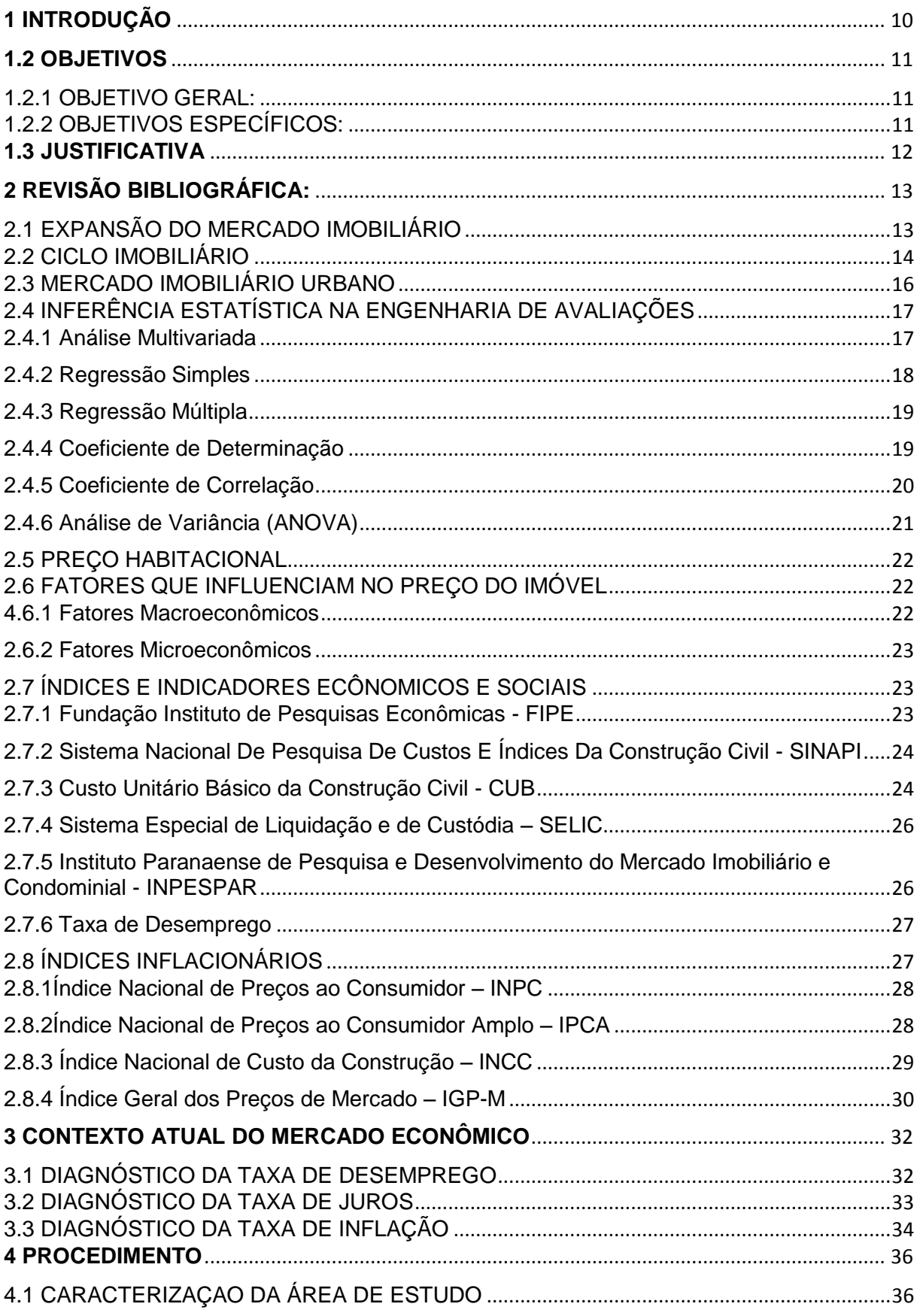

## **SUMÁRIO**

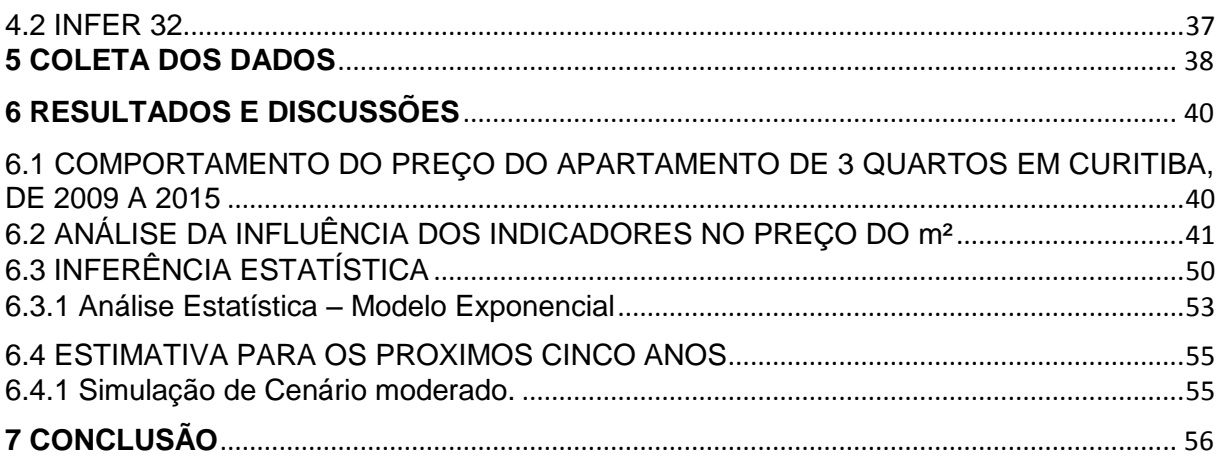

#### **AGRADECIMENTOS**

Agradecemos ao nosso orientador Prof. Dr. Adauto José Miranda de Lima, pela paciência, interesse, esforço, companheirismo, disponibilidade e seus conhecimentos para nos orientar na realização deste trabalho.

Gostaríamos de agradecer às nossas famílias pelos ensinamentos recebidos durante a vida e o apoio para realização do curso, em especial aos nossos pais.

Aos amigos que sempre estiveram conosco durante o curso nos dando força ou mesmo em momentos de descontração.

Aos professores da Coordenação de Engenharia Civil (COECI), os quais colaboraram com a nossa formação acadêmica e desenvolvimento pessoal, em especial ao Prof. Dr. Marcelo Guelbert, pelo esforço e disponibilidade em momentos de dificuldade.

A todos que de alguma forma estiveram presentes e nos ajudaram a concretizar a graduação.

#### **RESUMO**

FERDINANDI, Gustavo; SANTOS, Rafael H**. Análise do Comportamento dos preços de apartamentos de três quartos da cidade de Curitiba no Período de 2009 a 2015.** 2015. 79 p. Trabalho de Conclusão de Curso (Bacharelado em Engenharia Civil) – Universidade Tecnológica Federal do Paraná. Campo Mourão, 2015.

Devido às incertezas geradas pelo desconhecimento das correlações existentes entre as variáveis econômicas no setor imobiliário, esta pesquisa teve o objetivo de apresentar um modelo de regressão múltipla do preço unitário do m² dos apartamentos de três quartos na cidade de Curitiba, entre os anos de 2009 a 2015, com variáveis macro e microeconômicas que apresentam relação com a composição do preço. As variáveis foram coletadas em diversos relatórios de institutos de pesquisas estatísticas, e utilizou-se o programa computacional INFER 32 para gerar os modelos de regressão. Discutiu-se o comportamento dos preços dos apartamentos de três quartos em Curitiba no período da proposta, somente com os dados extraídos da Inpespar e CUB-R8N Sinduscon-PR. O modelo de regressão adotado foi o exponencial, por apresentar o maior coeficiente de correlação e determinação, sendo que também foram examinadas as correlações parciais, grau de significância, variância entre as variáveis com a variável dependente e valor unitário. Aplicou-se o modelo para a avaliação do valor unitário no período de estudo, gerando uma série de gráficos que demonstram a evolução e interferência de cada variável com o preço avaliado. Foram feitas simulações das variáveis em diferentes cenários com o intuito de especular o comportamento dos preços nos próximos cinco anos. Conclui-se, que as variáveis em pauta possuem fortes correlações com a formação do preço, havendo um indício de formação de bolha imobiliária, porém, ela não chegou a ser formada e, que há possibilidade de melhora do mercado imobiliário se ocorrer algumas mudanças no cenário econômico.

**Palavras-chave:** Regressão múltipla. Índices e Indicadores. Valor unitário do metro quadrado. Modelo exponencial. Micro e Macroeconomia.

#### **ABSTRACT**

FERDINANDI, Gustavo; SANTOS, Rafael H**. Behavioral analysis of three-quarters of apartment prices in the city of Curitiba in the 2009 to 2015 period .**2015. 79 p. Trabalho de Conclusão de Curso (Bacharelado em Engenharia Civil) – Universidade Tecnológica Federal do Paraná. Campo Mourão, 2015.

Due to the uncertainty generated by the unknown of correlation between economic variables in real estate market, this research has the goal to show a model of multiple regression in unitary price of m² in the apartments of three bedrooms in Curitiba city, between the years 2009 and 2015, with macro and microeconomic variables that show relation with price composition. The variables were collected in several reports of institutes of statistics researches and was used the computer program INFER 32 to generate regressors models. The conduct of apartment's prices of three bedrooms in Curitiba in the proposed period was discussed, just with extracted data from Inpespar and CUB-R8N Sinduscon-PR. The regressor model adopted was exponential, because exhibit the highest coefficient of correlation and determination, moreover were examined the partial correlation, level of significance and variance between the variables with the dependent variable and unitary value. The model to the evaluation of unitary value in the study period was applied, generating a number of graphs that shows the evolution and interference of each variable with the estimated price. Simulations of the variables were made in distinct sceneries with the intention of analyze the comportment the prices in the next five years. In conclusion, the variables analyzed has strong correlation with the formation the price and there is an indication of formation of real estate bubble, however, it was never formed and there is a possibility of improvement in real estate market if occur some changes in the economic scenery.

**Keywords:** Multiple regression. Indexes and indicators. Unit price per square meter. Exponential model. Micro and Macroeconomics.

## **LISTA DE ILUSTRAÇÕES**

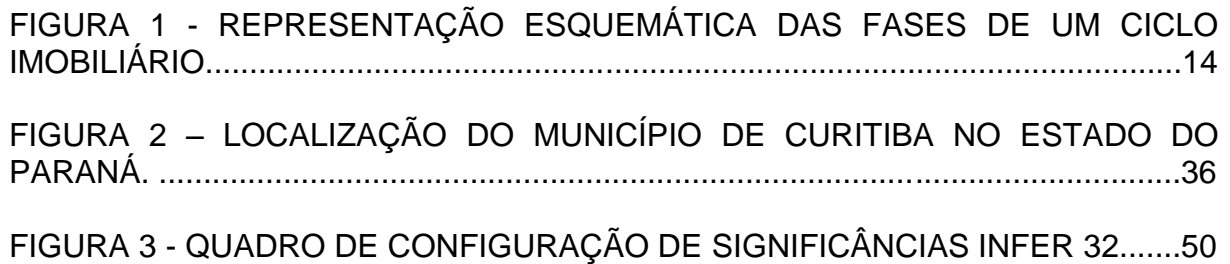

## **LISTA DE GRÁFICOS**

GRÁFICO 1 - EVOLUÇÃO DA TAXA DE DESEMPREGO NO BRASIL, DE 2001 A JULHO DE 2015 (%)..................................................................................................33 GRÁFICO 2 - EVOLUÇÃO DA TAXA BÁSICA DE JUROS NO BRASIL (SELIC), DE 2001 A JULHO DE 2015 (%)......................................................................................34 GRÁFICO 3 - EVOLUÇÃO DO IPCA NO BRASIL, DE 2001 A JUNHO DE 2015 (%)..............................................................................................................................35 GRÁFICO 4 – VALOR UNITÁRIO DO m² DOS APARTAMENTOS DE TRÊS QUARTOS CRUZADOS COM OS ÍNDICES COLETADOS NO MESMO PERÍODO DE TEMPO. ...............................................................................................................41 GRÁFICO 5 – VALOR UNITÁRIO DO m² DOS APARTAMENTOS X CUB-PR (R\$/m²).......................................................................................................................42 GRÁFICO 6 – VALOR UNITÁRIO DO m² DOS APARTAMENTOS X INCC-M(%)...43 GRÁFICO 7 – VALOR UNITÁRIO DO m² DOS APARTAMENTOS X INPC (%).......44 GRÁFICO 8 – VALOR UNITÁRIO DO m²DOS APARTAMENTOS X IPCA (%).......45 GRÁFICO 9 – VALOR UNITÁRIO DO m² DOS APARTAMENTOS X TAXA SELIC (%)..............................................................................................................................46 GRÁFICO10 – VALOR UNITÁRIO DO m² DOS APARTAMENTOS X TAXA SELIC (%)..............................................................................................................................47 GRÁFICO 11 – VALOR UNITÁRIO DO m² DOS APARTAMENTOS X SINAPI/IBGE (%)..............................................................................................................................48 GRÁFICO 12 – VALOR UNITÁRIO DO m² DOS APARTAMENTOS X IGP-M (%)..49

## **LISTA DE TABELAS**

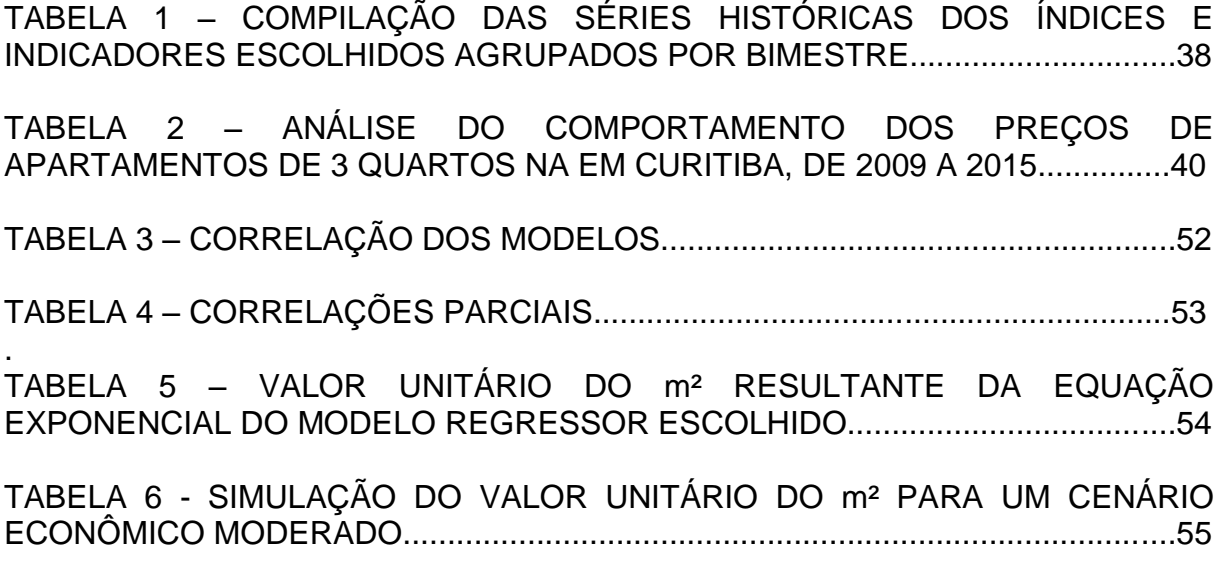

#### <span id="page-11-0"></span>**1 INTRODUÇÃO**

O setor imobiliário é considerado mundialmente um dos principais pilares de sustentação e fomento do PIB de qualquer economia. Nos últimos dez anos, este segmento do setor econômico tem crescido exponencialmente e chamado à atenção dos governos de economias desenvolvidas ou em desenvolvimento, muito em decorrência do início da crise imobiliária em alguns países e dos dimensionamentos e polarização que este setor vem proporcionando (GARCIA et al., 2014).

Segundo estudos do Instituto de Pesquisa e Economia aplicada (IPEA), cerca de um milhão de famílias brasileiras conseguiram realizar a conquista da casa própria nesses últimos seis anos, resultado da redução das taxas de juros e estabilidade econômica do país que facilitaram o acesso de uma grande parcela da população ao crédito imobiliário. À medida que esse crédito se expandiu nos anos seguintes, o aumento da demanda começou a elevar os preços num ritmo mais acelerado. Dados da Fundação Instituto de pesquisa e Economia (FIPE) mostraram que em 2009 a alta no valor dos imóveis no país foi de 22%, a terceira maior do mundo. No ano seguinte chegou aos 25%, e em 2011 a 26% elevando o país ao topo do ranking das maiores altas e o mercado imobiliário ao mais caro da América Latina.

A cidade de Curitiba, objeto deste trabalho, é considerada ampla, e, em decorrência disso, complexa, tornando cada região portadora de características peculiares.

O foco deste estudo, é a demanda especulativa do mercado imobiliário de apartamentos, pois unidades isoladas como casas apresentam singularidades próprias e, atualmente na cidade de Curitiba, este tipo de construção possui um número relativamente baixo de lançamentos, sendo, principalmente, disponibilizado em nichos específicos de mercado, como na periferia da cidade com construções populares ou em condomínios fechados de alto padrão.

#### <span id="page-12-0"></span>**1.2 OBJETIVOS**

#### <span id="page-12-1"></span>1.2.1 OBJETIVO GERAL:

Analisar o comportamento do mercado imobiliário, relativo à oferta de apartamentos de três quartos, na cidade de Curitiba, no período compreendido entre os anos 2009 a 2015 e verificar a influência de algumas variáveis macroeconômicas na formação desses preços.

#### <span id="page-12-2"></span>1.2.2 OBJETIVOS ESPECÍFICOS:

- Comparar a alteração de preços de apartamentos de três quartos em Curitiba – PR, no período de 2009 a 2015;
- Verificar os indicadores econômicos que podem influenciar na formação do valor do imóvel;
- Analisar se houve o fenômeno denominado bolha imobiliária.
- Estimar, com base nas tendências determinadas, o comportamento do valor dos imóveis em estudo, nos próximos cinco anos.

#### <span id="page-13-0"></span>**1.3 JUSTIFICATIVA**

A variação de preços no mercado imobiliário geralmente não aparenta apresentar um padrão de comportamento ou correlação de dependência direta com outras variáveis macro e microeconômicas. Esse desconhecimento nutre incertezas e inseguranças, quando se trata de investimentos no setor imobiliário, o que gera especulação e, muitas vezes, supervalorização de imóveis.

A presente análise visa entender o comportamento do mercado imobiliário em nível local, na cidade de Curitiba, e, a partir disso, mostrar informações que possibilitem, ao mercado de investimentos da região, uma visão mais sólida e segura do setor imobiliário local.

#### <span id="page-14-0"></span>**2 REVISÃO BIBLIOGRÁFICA:**

#### <span id="page-14-1"></span>2.1 EXPANSÃO DO MERCADO IMOBILIÁRIO

O grande crescimento do crédito imobiliário proporcionou uma vasta mudança na economia do Brasil de forma quase invisível e tem movimentado de maneira eufórica o mercado de imóveis do país. Segundo a ABECIP (Associação Brasileira das Entidades de Crédito Imobiliário e Poupança), no início da década de sessenta surge o SFH (Sistema Financeiro da Habitação), através da Lei nº 4.380, de 1964, com o intuito de uma melhoria e mudança geral no Sistema Financeiro Nacional, junto foi instituído a correção monetária, que apareceu com o objetivo de viabilizar financiamentos, em longo prazo, e abrir o mercado para colocação de títulos do governo.

A metade dos anos 70 foi marcada como período áureo do Sistema, sendo a primeira fase do SFH que vai desde sua criação em 1964.

Para que se tivesse tranquilidade nos financiamentos habitacionais e aos tomadores dos financiamentos, foram introduzidos alguns mecanismos nos primórdios do Sistema. Um desses mecanismos foi à criação do Fundo de Compensação de Variações Salariais (FCVS), mediante o qual a obrigação do mutuário, que tivesse pagado todas as suas prestações cessava depois de decorrido o prazo contratual do financiamento e o Fundo absorveria eventuais saldos devedores residuais, provocados pelo descompasso entre a periodicidade de aplicação dos índices de correção monetária aos saldos devedores e às prestações e dos índices de reajuste dos saldos devedores e prestações.·.

Já na década de 90 iniciou-se com a retenção pelo Governo da época de grande parte dos recursos que se encontravam em poupança e outros ativos financeiros, atingindo fortemente o setor de construção civil e crédito imobiliário. Por outro lado, os depósitos de poupança sofriam uma forte concorrência por parte dos fundos de investimento. Os financiamentos imobiliários diminuíram significativamente. Registraram queda nesse período também os financiamentos realizados com recursos dos depósitos do FGTS – Fundo de Garantia por Tempo de Trabalho. Apesar disso, a década de noventa foi muito promissora para o crédito imobiliário como um todo. As instituições financeiras e o governo trabalharam severamente para resolver a questão da dívida do FCVS para com as instituições financeiras. Os créditos das instituições financeiras vêm sendo novados - ou seja, substituídos por títulos do Tesouro Nacional.

A Associação Brasileira das Entidades de Crédito Imobiliário e Poupança (ABECIP) junto com as instituições financeiras concomitantemente analisaram vários modelos de financiamento imobiliário praticados no exterior e apresentaram uma proposta para o Governo, para o Congresso e para o setor da construção civil, para fortalecer o crédito imobiliário no Brasil. Nasceu então o Sistema de Financiamento Imobiliário. Por outro lado, a estabilização da economia brasileira registrada ao longo desta década deu um novo ânimo ao SFH. As taxas de juros aplicadas aos financiamentos vieram caindo. As baixas taxas de inflação permitiram, ainda, às empresas e às famílias a fazerem um planejamento de médio e longo prazo e a assumir compromissos de mais longo prazo.

Os depósitos em caderneta de poupança do SBPE somavam, no final de dezembro de 2009, R\$ 253,6 bilhões, quase o dobro do saldo registrado em dezembro de 2004. Já os financiamentos habitacionais contratados pelo SBPE no ano chegaram a R\$ 34,1 bilhões em 2009, superando assim o desempenho de 2008 em 13%. Em termos de números de unidades, mais que 300 mil imóveis foram financiados em 2009, um recorde do sistema.

#### <span id="page-15-0"></span>2.2 CICLO IMOBILIÁRIO

Um ciclo imobiliário possui basicamente quatro fases, o Boom, a Desaceleração (*Slowdown*), a Recessão (*Recessio*n) e a Recuperação (*Recovery*) e seu principal motor é a dinâmica de oferta e demanda (MAJDALANI et al.,2013).

Conforme representado na figura 1, a fase do *Boom* se inicia com um crescimento acentuado da demanda acima da oferta, fazendo com que os preços dos imóveis subam até atingir um nível que provoca uma redução na demanda. Nesse ponto começa a fase de Desaceleração, na qual a oferta atrasada de imóveis

para atender a forte demanda da fase anterior começa a ter efeito fazendo os preços caírem. A fase da Recessão se inicia quando a oferta excede a demanda, inundando o mercado com imóveis sem que haja demanda para absorvê-los, fazendo os preços caíres ainda mais. Quando os preços chegam a patamares muito baixos, a demanda volta a crescer e dá início a fase de Recuperação, com os preços voltando a subir, dado início a um novo ciclo.

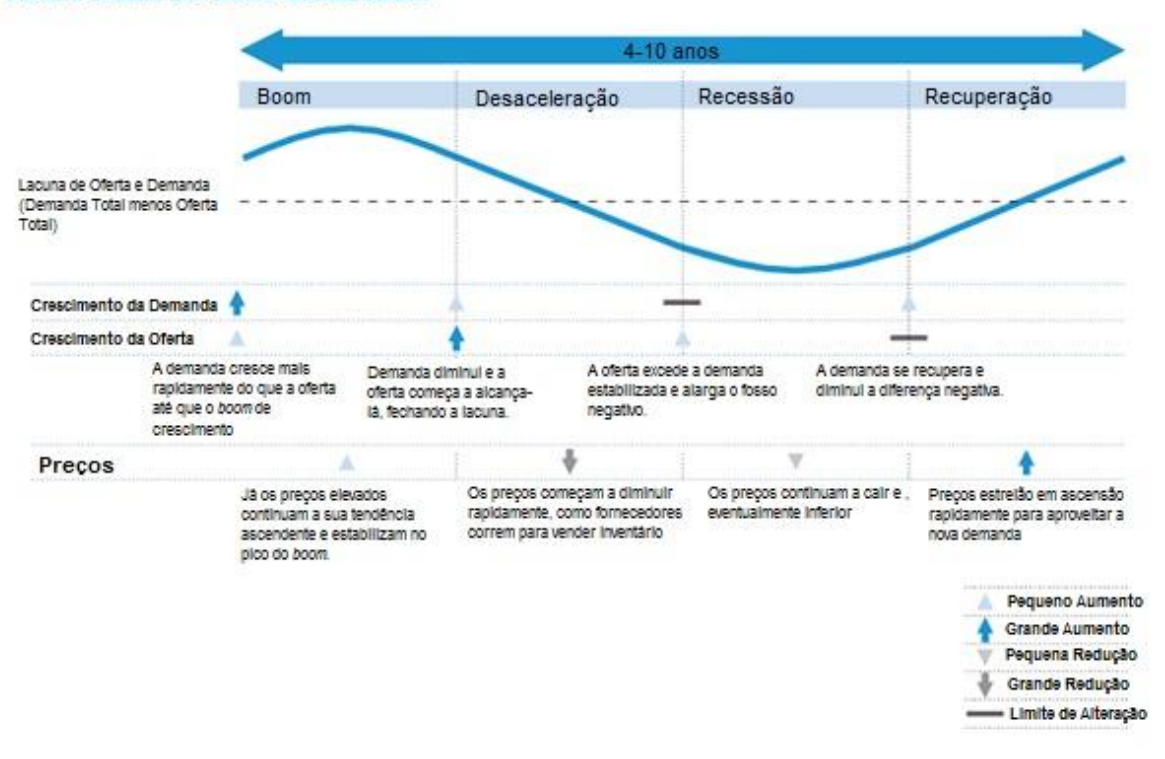

**FASES CHAVE DO CICLO IMOBILIÁRIO.** 

Figura 1: Representação esquemática das fases de um ciclo imobiliário. Fonte: Adaptado de Booz&Co. Riding the Real Estate Cycle: Building Capabilities for a Sustainable Future.

A dinâmica de oferta e demanda normal, como a observada na figura 1, não explica por si só o comportamento dos ciclos imobiliários, pois há uma série de fatores que os influenciam. Segundo Roulac (1996), os ciclos imobiliários são afetados por diversos outros ciclos, que garantem o comportamento oscilatório dos preços. Estes fatores envolvem quatro variáveis que são: demográficas, econômicas, regulatórias e políticas.

#### <span id="page-17-0"></span>2.3 MERCADO IMOBILIÁRIO URBANO

As distinções entre o comportamento do mercado imobiliário e os de outros bens decorrem das características especiais dos imóveis e do mercado imobiliário, existindo entre si inúmeras fontes de divergências e desigualdades. Por sua localização fixa, qualquer alteração no ambiente provoca modificações nos valores dos imóveis. Como as influências não são homogêneas, as variações provocadas são diversas, progressivamente diferenciando os imóveis (GONZÁLEZ, 2003).

O comportamento do mercado habitacional é assumido, na literatura, como reflexo da economia local, num constante processo de ajuste diante das mudanças econômicas. À medida que a economia local pode ser vista como resultado de serviços e de atividades de consumo que envolve cultura, lazer, educação e outros tipos de comércio, essas interações geram intensa atividade de construção (BALL, 1996).

O fato de os imóveis serem bens duráveis faz com que eles permaneçam por longo período no mercado, estando disponíveis tanto para venda como locação. Anualmente, a adição de novas unidades representa uma pequena parcela dos imóveis disponíveis no mercado. Assim, a grande maioria dos imóveis transacionados é composta por unidades que já passaram por mais de um proprietário, e os preços de referência do mercado são reflexo desses imóveis e não dos novos (lançamentos), ou seja, os ditos lançamentos que devem ajustar-se aos preços já existentes. São os imóveis usados que ditam os preços, e os construtores precisam ajustar-se aos preços praticados, ou seja, o estoque domina o mercado. Dessa regra, decorre a importância fundamental da análise prévia de viabilidade (DANTAS, 1999).

Dentro desse contexto, González (2003) afirma que o mercado imobiliário é de concorrência imperfeita, acarretando diversas implicações na análise, sendo uma das principais a aceitação de que o preço não coincide com o valor necessariamente, existindo uma faixa de preços normais (razoáveis), dentro da qual está o valor de mercado (valor mais provável ou valor esperado) do imóvel.

#### <span id="page-18-0"></span>2.4 INFERÊNCIA ESTATÍSTICA NA ENGENHARIA DE AVALIAÇÕES

O objetivo principal da engenharia de avaliações, como primeiro pilar fundamental, é a determinação técnica do valor de um bem, dos seus custos, frutos ou direitos sobre ele (DANTAS, 2005).

Pode-se destacar como definição de valor a de Alfred D. Bernard: "valor é a expressão de uma necessidade, de um desejo ou de um capricho" (Berrini, 1946 *apud* Caldas, 2006). O valor de mercado é o que se pretende determinar, o qual é definido pela Norma Brasileira para Avaliação de Bens – NBR – 14653 (ABNT,2011) quantia mais provável pela qual se negociaria, voluntária e conscientemente, um bem, numa data de referência, dentro das condições do mercado vigente.

O mercado é composto por bens levados a mercado, partes desejosas em vendê-los e partes interessadas em adquiri-los. Quando se trata de bens imóveis, esses três componentes formam o mercado imobiliário (DANTAS, 2005), objeto do presente trabalho.

De acordo com WERKEMA (1996) *apud* KERBER, CAMARGO (2010), a análise de regressão é uma técnica estatística de grande importância para a condução das ações gerenciais de planejamento, sendo essenciais para investigar e modelar o relacionamento existente entre diversas variáveis em análise. De forma resumida, consiste-se na ideia relativamente simples de empregar-se uma equação para exprimir esse relacionamento.

#### <span id="page-18-1"></span>2.4.1 Análise Multivariada

A análise multivariada de uma forma bem geral refere-se a todos os métodos estatísticos que analisam simultaneamente múltiplas medidas em cada indivíduo ou objeto sob investigação. Qualquer análise simultânea de mais de duas variáveis pode ser, de certo modo, considerado como análise multivariada. Muitas técnicas multivariadas são simplesmente extensões de análises univariadas (análise da distribuição de uma única variável) e análise bivariada (classificação cruzada, correlação, análise de variância e regressão simples) (TABACHNIK; FIDELL, 1996).

Por exemplo, a regressão simples (com uma variável preditiva) é estendida para o caso multivariado para incluir várias variáveis preditivas. Da mesma forma, a única variável dependente encontrada na análise de variância é estendida para incluir múltiplas variáveis dependentes na análise de variância multivariada (VIALI, 2014).

Em muitos casos, como poderá ser visto, a análise multivariada é um meio de realizar em uma única análise aquilo que exigiria múltiplas análises no caso univariado.

#### <span id="page-19-0"></span>2.4.2 Regressão Simples

A variável que se procura conhecer, no caso de avaliação o valor de mercado, é denominada variável dependente ou explicada e as variáveis formadoras de valor são conhecidas como varáveis independentes ou explicativas (LIMA, 2013).

De posse da amostra, o passo seguinte será fazer inferências sobre a população, tentando encontrar um modelo matemático onde se definira os intervalos de confiança e se testara as hipóteses de acordo com a seguinte sequência (LIMA, 2013):

- Determinação do modelo matemático;
- Análise de interpolação e extrapolação;
- Análise de correlação;
- Testes de hipóteses para os regressores;
- Análise da variância, e;
- Determinação do intervalo de confiança.

#### <span id="page-20-0"></span>2.4.3 Regressão Múltipla

Inúmeros tipos de pesquisas envolvem análise do relacionamento entre múltiplas variáveis explicativas e, em algumas outras, múltiplas variáveis dependentes. Utilizam-se da análise de Regressão Múltipla grande parcela das pesquisas delineadas para examinar um efeito exercido por duas ou mais variáveis independentes sobre uma variável dependente.

A Regressão Múltipla (RM) é definida por Tabachnick e Fidell (1996) com o conjunto de técnicas estatísticas que possibilita a avaliação do relacionamento de uma variável dependente com diversas variáveis independentes é definido como Regressão Múltipla.

O resultado da Regressão Múltipla é uma equação de reta que representa a melhor predição de uma variável dependente a partir de diversas variáveis independentes (TABACHNICK; FIDELL, 1996).

Representado por esta equação um modelo aditivo, cujo as variáveis preditoras somam-se na explicação da variável critério. Tendo "y" como a variável dependente ou critério, "a" como constante ou intercepto entre a reta e o eixo ortogonal, "b" é o parâmetro, coeficiente padronizado de regressão, ou peso, "xi" são as variáveis independentes (preditoras) e "l" é o erro ou resíduo, que se refere à diferença entre os valores observados e preditos a equação da regressão linear pode ser representada por: "y =a + bxi + Î" (TABACHNICK; FIDELL, 1996).

#### <span id="page-20-1"></span>2.4.4 Coeficiente de Determinação

O coeficiente de determinação, também chamado de R², é uma medida de ajustamento de um modelo estatístico linear generalizado, como a Regressão linear, em relação aos valores observados. O R² varia entre 0 e 1, indicando, em percentagem, o quanto o modelo consegue explicar os valores observados. Quanto maior o R², mais explicativo é modelo, melhor ele se ajusta à amostra. Traduz numericamente o percentual do valor de avaliação que esta sendo explicado pela equação ajustada de regressão (LIMA, 2013).

É calculado pela relação entre a variação explicada de Y e a variação total de Y, de acordo com a expressão (LIMA, 2013):

$$
R^2 = \frac{\sum (Y - Yest)^2}{\sum (Y - Ymed)^2}
$$
 (1)

#### <span id="page-21-0"></span>2.4.5 Coeficiente de Correlação

O coeficiente de correlação (R) traduz numericamente o quanto as variáveis estão relacionadas entre si. É variável entre valores -1 e +1 e representado pela letra R. Logo (LIMA, 2013):

$$
-1 \le R \le +1 \tag{2}
$$

De acordo com Lima (2013) nas situações em que o coeficiente de correlação R aproxima-se de +1 ou -1, observa-se um maior agrupamento em torno da curva testada, podendo interpretar o comportamento do coeficiente da seguinte forma:

 $R = 0$  correlação nula  $0 \leq R \leq 0,30$  correlação fraca  $0,30 \leq R \leq 0,60$  correlação média  $0.60 \le R \le 0.90$  correlação forte  $0.90 \le R \le 0.99$  correlação fortíssima  $R = 1$  correlação perfeita.

Quando o sinal de R é positivo (R>0), as variáveis variam no mesmo sentido, ou seja, um incremento positivo da variável independente implica um incremento positivo na variável dependente. O sinal negativo (R<0) implica em uma variação oposta e o valor (R=0) significa que não existe correlação entre as variáveis. O Coeficiente de correlação (R) é cálculo pela expressão (LIMA, 2013):

$$
R = \pm \sqrt{R^2} = \pm \sqrt{\frac{\sum (Y - Yest)^2}{\sum (Y - Ymed)^2}}
$$
\n(3)

Para o caso de regressão linear simples, o coeficiente de correlação é obtido pela expressão (LIMA, 2013):

$$
R = \pm \frac{n \sum XY - (\sum X)(\sum Y)}{\sqrt{[n \sum X^2 - (\sum X)^2] - [n \sum Y^2 - (\sum Y)^2]}}
$$
(4)

#### <span id="page-22-0"></span>2.4.6 Análise de Variância (ANOVA)

Análise de variância é a técnica estatística que permite avaliar afirmações sobre as médias de populações. A análise visa, fundamentalmente, verificar se existe uma diferença significativa entre as médias e se os fatores exercem influência em alguma variável dependente. Segundo Lima (2013) é necessária para verificar se existe equação de regressão, estudando a probabilidade de os coeficientes de regressão: *b1, b2, b3 ...bn* serem iguais à zero ao mesmo tempo, no caso de regressões simples, para verificar se *b = zero.*

A análise de variância compara médias de diferentes populações para verificar se essas populações possuem médias iguais ou não. Assim, essa técnica permite que vários grupos sejam comparados a um só tempo. O objetivo da análise é constatar a relação entre variáveis independentes Xi (X no caso de regressões simples) e a variável dependente Y (LIMA, 2013).

#### <span id="page-23-0"></span>2.5 PREÇO HABITACIONAL

O preço habitacional deve variar entre o mínimo, o piso exigido pelos ofertantes, e o máximo, o teto pago pelos compradores. Nesse contexto, quanto maior a procura, mais preços piso serão colocados em negociação que, por sua vez, aumentarão o intervalo entre os valores requerido e ofertado, tornando o preço final maior. O teto e piso dos preços dependem de valores presentes, ou seja, os retornos líquidos esperados a partir da posse de um imóvel. Esses retornos devem variar de acordo com os agentes e suas expectativas (TURVEY, 1957).

#### <span id="page-23-1"></span>2.6 FATORES QUE INFLUENCIAM NO PREÇO DO IMÓVEL

Segundo Rytenband (2014), tanto fatores macroeconômicos quanto microeconômicos influenciam nos preços dos imóveis.

<span id="page-23-2"></span>4.6.1 Fatores Macroeconômicos

- Maior disponibilidade de credito;
- Aumento da renda e emprego;
- Queda nas taxas de juros com inflação moderada;
- Queda no estoque de terrenos nas áreas mais centrais, e;
- Aumento do custo da construção e crescimento da populacional;

#### <span id="page-24-0"></span>2.6.2 Fatores Microeconômicos

Deve-se considerar o que valoriza os bairros:

- Raças e áreas arborizadas;
- Comércio e formação de centros empresariais;
- Shoppings centers, e;
- Boa rede de transportes e fácil acesso a avenidas.

Além disso, também se deve considerar o que desvaloriza os bairros:

- Ocupações irregulares;
- Comercio ambulante e feira livre;
- Criminalidade, e:
- Casas noturnas.

### <span id="page-24-1"></span>2.7 ÍNDICES E INDICADORES ECÔNOMICOS E SOCIAIS

#### <span id="page-24-2"></span>2.7.1 Fundação Instituto de Pesquisas Econômicas - FIPE

A Fundação Instituto de Pesquisas Econômicas - FIPE é uma organização de direito privado, sem fins lucrativos, criada em 1973 para apoiar o Departamento de Economia da Faculdade de Economia, Administração e Contabilidade da Universidade de São Paulo (FEA-USP), com destacada atuação nas áreas de ensino, projetos, pesquisa e desenvolvimento de indicadores econômicos e financeiros (FIPE, 2015).

<span id="page-25-0"></span>2.7.2 Sistema Nacional De Pesquisa De Custos E Índices Da Construção Civil - SINAPI

O Sistema Nacional de Pesquisa de Custos e Índices da Construção Civil (SINAPI) efetua a produção de custos e índices da construção civil, a partir do levantamento de preços de materiais e salários pagos na construção civil, para o setor habitação, sua abrangência geográfica compreende as grandes regiões e unidades de Federação Brasileiras (BRASIL<sup>1</sup>, 2015). Tem gestão compartilhada entre a Caixa Econômica Federal – CAIXA e o IBGE e divulga mensalmente custos e índices da construção civil. A Caixa é responsável pela base técnica de engenharia (especificação de insumos, composições de serviços e projetos referenciais) e pelo processamento de dados, e o IBGE, pela pesquisa mensal de preço, metodologia e formação dos índices (BRASIL<sup>2</sup>, 2015).

A partir de 1997 ocorreu a ampliação do Sistema, que passou a abranger o setor de saneamento e infraestrutura. Tem como unidade de coleta os fornecedores de materiais de construção e empresas construtoras do setor. No ano de 2003, a Lei de Diretrizes Orçamentárias (LDO) incluiu a mediana dos preços de serviços equivalentes do SINAPI como limitador de preços para serviços contratados com recursos do Orçamento Geral da União. (BRASIL<sup>1</sup>; BRASIL<sup>2</sup>; 2015).

Até a edição para 2013, a determinação foi mantida nas sucessivas edições de Lei, com pequenas alterações. No ano de 2013, o tema foi suprimido da LDO para 2014 e passou a ser tratado pelo Decreto Presidencial nº 7983/2013, que estabelece regras e critérios para elaboração do orçamento de referência de obras e serviços de engenharia, contratados e executados com recursos dos orçamentos da União, e dá outras providências (BRASIL<sup>2</sup>; 2015).

#### <span id="page-25-1"></span>2.7.3 Custo Unitário Básico da Construção Civil - CUB

Principal indicador do setor da construção, o Custo Unitário Básico (CUB) é calculado mensalmente pelos Sindicatos da Indústria da Construção Civil de todo o país. Determina o custo global da obra para fins de cumprimento do estabelecido na lei de incorporação de edificações habitacionais em condomínio, assegurando aos

compradores em potencial um parâmetro comparativo à realidade dos custos. Atualmente, a variação percentual mensal do CUB tem servido como mecanismo de reajuste de preços em contratos de compra de apartamentos em construção e até mesmo como índice setorial. (SINDUSCON-PR, 2015).

Com a finalidade de determinar o custo global da obra para fins de cumprimento do estabelecido na lei de incorporação de edificações habitacionais em condomínio, ressaltando que o Custo Unitário Básico (CUB) é um custo meramente orientativo para o setor da Construção Civil, não sendo nunca o custo real da obra, pois este só é obtido através de um orçamento completo com todas as especificações de cada projeto em estudo ou análise. (SINDUSCON-PR, 2015).

O CUB/m² é calculado com base nos diversos projetos-padrão estabelecidos pela ABNT NBR 12721(ABNT,2006), levando-se em consideração os lotes básicos de insumos (materiais de construção, mão-de-obra, despesas administrativas e equipamentos) com os seus respectivos pesos constantes na referida norma. A metodologia de cálculo do CUB/m² é simples e permite a consecução de indicadores muito realistas. Os salários, os preços dos materiais de construção, as despesas administrativas e os custos com aluguel de equipamentos são pesquisados mensalmente pelos Sindicatos da Indústria da Construção de todo o país. (SINDUSCON-MG, 2007).

De acordo com o item 13.5 da ABNT NBR 12721(ABNT,2006):

Os Sindicatos da Indústria da Construção Civil têm a faculdade de eleger ou apurar um CUB padrão representativo de sua região, desde que explicitem o critério utilizado para obtê-lo, ficando na obrigação de divulgá-lo mensalmente, até o dia 5 do mês subsequente, juntamente aos demais custos unitários de construção referentes aos projetos-padrão previstos nesta Norma e calculados conforme os critérios nela estabelecidos, com a finalidade específica de servir como indexador contratual (ABNT NBR 12.721:2006 item 13.5).

Portanto, o estado do Paraná utiliza o projeto padrão representativo R8-N, com as seguintes especificações:

> Residência multifamiliar, padrão normal: Garagem, pilotis e oito pavimentostipo. Garagem: Escada, elevadores, 64 vagas de garagem cobertas, cômodo de lixo depósito e instalação sanitária. Pilotis: Escada, elevadores, hall de entrada, salão de festas, copa, dois banheiros, central de gás e guarita. Pavimento-tipo: Hall de circulação, escada, elevadores e quatro apartamentos por andar, com três dormitórios, sendo um suíte, sala estar/jantar, banheiro social, cozinha, área de serviço com banheiro e varanda (ABNT NBR 12.721:2006).

<span id="page-27-0"></span>2.7.4 Sistema Especial de Liquidação e de Custódia – SELIC

Segundo o guia on-line da revista InfoMoney (2015), a taxa SELIC é a taxa de financiamento no mercado interbancário para operações de um dia, ou *overnight,*  que possuem lastro em títulos públicos federais, títulos estes que são listados e negociados no Sistema Especial de Liquidação e Custódia, ou SELIC (INFOMONEY, 2015).

Em outras palavras, esta taxa é usada para operações de curtíssimo prazo entre os bancos, que, quando querem tomar recursos emprestados de outros bancos por um dia, ou apenas um dia, esta taxa acaba servindo de referência para todas as demais taxas de juros da economia (INFOMONEY, 2015).

Esta taxa não é fixa e varia praticamente todos os dias, mas dentro de um intervalo muito pequeno, já que, na grande maioria das vezes, ela tende a se aproximar da meda da SELIC, que é determinada mensalmente pelo Copom (INFOMONEY, 2015).

<span id="page-27-1"></span>2.7.5 Instituto Paranaense de Pesquisa e Desenvolvimento do Mercado Imobiliário e Condominial - INPESPAR

Instituto responsável pela implementação de ações na área de pesquisa, garantindo o desenvolvimento do mercado imobiliário e condominial, melhorando sua capacidade tecnológica e gerencial. Entre as pesquisas elaboradas periodicamente se destacam a Análise do Mercado de Locação, a Análise de Ofertas de Imóveis à Venda e a de Desocupação do Imóvel e Cancelamento do Contrato de Administração, entre outras. Além disso, o SECOVI-PR disponibiliza, mensalmente, uma tabela com os principais índices praticados nos reajustes dos aluguéis e o acumulado do ano, como o IPC-DI, o IGP-DI e o IGP-M (INPESPAR, 2015).

#### <span id="page-28-0"></span>2.7.6 Taxa de Desemprego

A taxa de desemprego segundo Instituto Brasileiro de Geografia e Estatística – IBGE representa a proporção de pessoas capazes de exercer uma profissão e que procuram um emprego remunerado, mas que, por diversas razões, não entram no mercado de trabalho. Também podem estar incluídos na taxa de desemprego aqueles que exercem trabalhos não remunerados. A taxa de desemprego é o número dos trabalhadores desempregados dividido pela força de trabalho total (IBGE, 2015).

Na prática, medir o número de trabalhadores desempregados que procuram emprego é notoriamente difícil. Há diversos métodos diferentes para medir o número de trabalhadores desempregados. Cada método utiliza suas próprias polarizações e sistemas diferentes para fazer e comparar estatísticas do desemprego entre os países, em especial aqueles com sistemas diferentes (BRASIL<sup>3</sup>, 2015).

#### <span id="page-28-1"></span>2.8 ÍNDICES INFLACIONÁRIOS

Em termos de definição, a taxa de inflação é um agregado macroeconômico que pretende indicar o efeito médio sobre a economia de um fenômeno complexo: o aumento de preços dos diversos bens que a compõem. Objetivamente os índices de inflação podem ser construídos a partir de variadas cestas de bens, conforme os preços relevantes para os grupos que se queira considerar: consumidores, produtores de um setor ou da economia em geral, residentes de uma região específica. Os modelos macroeconômicos geralmente tratam a inflação como uma grandeza única, buscando quais são seus determinantes e as políticas mais adequadas para contê-la (MARTIEZ; SANTOS, 2013).

#### <span id="page-29-0"></span>2.8.1Índice Nacional de Preços ao Consumidor – INPC

O INPC foi criado inicialmente com o objetivo de orientar os reajustes de salários dos trabalhadores. O Sistema Nacional de Preços ao Consumidor - SNIPC efetua a produção contínua e sistemática de índices de preços ao consumidor (INPA E INPCA) tendo como unidade de coleta, estabelecimentos comerciais e de prestação de serviços, concessionária de serviços públicos e domicílios (para levantamento de aluguel e condomínio). A população-objetivo do INPC abrange as famílias com rendimentos mensais compreendidos entre 1 (um) e 5 (cinco) saláriosmínimos (aproximadamente 50% das famílias brasileiras), cuja pessoa de referência é assalariada em sua ocupação principal e residente nas áreas urbanas das regiões, qualquer que seja a fonte de rendimentos, e demais residentes nas áreas urbanas das regiões metropolitanas abrangidas (BRASIL<sup>4</sup>, 2015).

Calculado pelo IBGE entre os dias 1º e 30 de cada mês, compõe-se do cruzamento de dois parâmetros: a pesquisa de preços nas onze regiões de maior produção econômicas já citadas, cruzada com a Pesquisa de Orçamento Familiar (POF) 22 de maio de 2015. A POF Obtém informações gerais sobre domicílios, famílias e pessoas, hábitos de consumo, despesas e recebimentos das famílias pesquisadas, tendo como unidade de coleta os domicílios. Atualiza a cesta básica de consumo e obtém novas estruturas de ponderação para os índices de preços que compõem o Sistema Nacional de Índices de Preços ao Consumidor do IBGE e de outras instituições (BRASIL<sup>5</sup>, 2015).

#### <span id="page-29-1"></span>2.8.2Índice Nacional de Preços ao Consumidor Amplo – IPCA

No Brasil, o IPCA, também calculado pelo O Sistema Nacional de Preços ao Consumidor – SNIPC/IBGE foi escolhido pelo Banco Central para acompanhar os objetivos estabelecidos no sistema de metas de inflação. Diferindo-se do INPC, seu cenário de pesquisa é composto por famílias que ganham de um a 40 salários mínimos, seja qual for à fonte de seus rendimentos. E seus dados são coletados em mais de 28 mil comércios visitados nas áreas urbanas das regiões metropolitanas do Rio de Janeiro, Porto Alegre, Belo Horizonte, Recife, São Paulo, Belém, Fortaleza, Salvador, Curitiba, Goiânia, além do Distrito Federal (IBGE, 2015; CARRARA; CORREA, 2012).

O IPCA é um tipo de índice de *Laspeyres* ou índice da época base que calcula a mudança dos preços de bens e serviços entre dois períodos (comparação dos preços que vigoraram nos 30 dias do período de referência com os 30 dias do período-base) ponderando a participação das despesas com cada bem no consumo total. Os tipos de gastos que compõem a estrutura do IPCA são os seguintes: gastos com alimentação, transporte e comunicação, despesas pessoais, vestuário, habitação, saúde e cuidados pessoais, e artigos de residência, alimentação, transporte e comunicação, despesas pessoais, vestuário, habitação, saúde e cuidados pessoais, e artigos de residência (CARRARA; CORREA, 2012).

O índice de preço de *Laspeyres* trata-se de uma média ponderada dos preços de insumos em duas épocas (inicial e atual) tendo os fatores de ponderação calculados a partir de preços e de quantidades da época básica (inicial). Por conseguinte, o índice de preços de *Laspeyres* (LP) para um conjunto de mercadorias em um período t, é uma média aritmética ponderada dos preços relativos dessas mercadorias, utilizando como fatores de ponderação, os valores monetários de cada mercadoria vendida na época básica. Como essas quantidades são consideradas adequadas à época inicial e não à época atual, admite-se que o numerador possa se apresentar superdimensionado e assim o índice de *Laspeyres* apresentar tendência de elevação (BRASIL<sup>6</sup>, 2015).

<span id="page-30-0"></span>2.8.3 Índice Nacional de Custo da Construção – INCC

Segundo o Instituto Brasileiro de Economia – IBRE (2015) da Fundação Getúlio Vargas, o INCC é um dos três itens que compõem o Índice Geral de Preços (IGP), representando 10% do índice. Tem a finalidade de apurar a evolução dos custos das construções habitacionais. Como nos demais componentes do IGP, também é apresentada a versão do INCC para o mercado (INCC-M), que é calculado entre os dias 21 do mês anterior ao dia 20 do mês de referência e divulgado, em média, 10 (dez) dias depois (O INCC é calculado entre o primeiro e o último dia do mês civil). Usualmente é utilizado para correção dos contratos de [compra](http://www.portalvgv.com.br/site/o-que-e-incc-saiba-o-significado-deste-termo-tao-comum-na-construcao-civil/) de imóveis, enquanto a obra está em execução.

<span id="page-31-0"></span>2.8.4 Índice Geral dos Preços de Mercado – IGP-M

Os Índices Gerais de Preços da Fundação Getúlio Vargas (FGV) apresentam-se em três versões: Índice Geral de Preços - 10 (IGP-10), Índice Geral de Preços do Mercado (IGP-M) e Índice Geral de Preços – Disponibilidade Interna (IGP-DI). A diferença entre eles está no período de coleta das informações para cálculo do índice. IGP-10 mede a evolução de preços no período compreendido entre os dias 11 do mês anterior e 10 do mês de referência. O IGP-M é coletado entre os dias 21 do mês anterior e 20 do mês de referência. O IGP-DI é coletado entre o primeiro e o último dia do mês de referência (IBRE, 2015).

Quando foi criado, o IGP-M teve como princípio ser um indicador para calcular as correções de alguns títulos emitidos pelo Tesouro Nacional e Depósitos Bancários com renda pós-fixada acima de um ano. Atualmente é utilizado na correção de contratos de aluguel e como indexador de algumas tarifas como energia (PORTAL BRASIL, 2015). O IGP-M analisa as mesmas variações de preços consideradas no IGP-DI, ou seja, o Índice de Preços por Atacado (IPA), que tem peso de 60% do índice, o Índice de Preços ao Consumidor (IPC), que tem peso de 30% e o Índice Nacional de Custo de Construção (INCC), representando 10% do IGP-M (PORTAL BRASIL, 2015).

Diferentemente dos demais índices de preço, o IGP-M conta com um sistema de apurações prévias divulgadas antes do fechamento mensal. Essas prévias apresentam resultados parciais do índice com base na coleta realizada em períodos de dez dias. A primeira prévia, divulgada com a denominação de primeiro decêndio, calcula as variações obtidas a partir das informações colhidas no período de 21 a 30 do mês anterior ao de referência, comparadas às levantadas ao longo dos trinta dias anteriores. A segunda prévia expande o período de coleta para 21 do mês anterior a 10 do mês de referência, apresentando resultados cumulativos. A terceira apuração é o próprio IGP-M (IBRE, 2015).

### 2.9 AVALIÇÃO ATRAVÉS DE INFERÊNCIA ESTATÍSTICA

A estatística inferencial permite determinar e explicar valor de mercado através do conhecimento das variáveis que influenciam na sua formação e da relação matemática entre estas últimas e o valor de mercado (LIMA, 2013).

Conceituação Básica, segundo Lima (2013):

• População: Definido como um conjunto em geral infinito ou com grande número de elementos, cujas propriedades se investigam por meio de subconjuntos que lhes pertencem.

• Amostra: É o subconjunto de uma população por meio da qual se estabelecem ou se estimam as propriedades e características dessa população.

• Variáveis: São grandezas que podem ter ou assumir diferentes valores, diferentes aspectos, segundo casos particulares ou segundo as circunstâncias, podendo ter natureza qualitativa ou quantitativa.

A aplicação do método será realizada através da utilização do programa INFER 32, versão gratuita, onde serão selecionados os dados coletados e correlacionados, aplicando o método de análise multivariada por regressão múltipla para escolha do método que apresente o maior coeficiente de correlação entre os dados, no período de Janeiro de 2009 a Junho de 2015.

Para tanto, são apresentadas as etapas pertinentes para a realização da pesquisa e produção de resultados relevantes:

- *Brainstorm* de dados de várias instituições;
- Formação da amostra;
- Aplicação do método de Inferência Estatística;
- Escolha do método com o maior Coeficiente de Correlação, e;
- Estudo das variáveis de influência nos elementos da amostra.

#### <span id="page-33-0"></span>**3 CONTEXTO ATUAL DO MERCADO ECONÔMICO**

Com a recente estagnação imobiliária, acumulo do número de vazios, despopularização dos investimentos imobiliários, recuo da procura a financiamentos e altas taxas de juros, o mercado imobiliário atual encontrasse conturbado e com um panorama diferente do que há dois anos. Até meados do final de 2013, existia uma forte valorização imobiliária, popularização dos investimentos imobiliários e expansão do crédito, o mercado imobiliário brasileiro encontrava-se muito diferente dos últimos cinco anos. Nesse tópico, serão apresentados os principais indicadores econômicos, sociais e imobiliários, com o objetivo de contextualizar e analisar as mudanças ocorridas com a conjuntura atual do setor.

#### <span id="page-33-1"></span>3.1 DIAGNÓSTICO DA TAXA DE DESEMPREGO

É notória que o Brasil nos últimos dez anos vem passando por mudanças, à taxa de desemprego no Brasil aumentou para 6,40% em abril de 2015 de 6,20% em março de 2015. A taxa de desemprego no Brasil em média 8,40% a partir de 2001 até 2015, atingindo uma alta de todos os tempos de 13,10% em agosto de 2003 e um recorde de baixa de 4,30% em dezembro de 2013, segundo o Instituto Brasileiro de Geografia e Estatística (BRASIL<sup>3</sup>,2015).

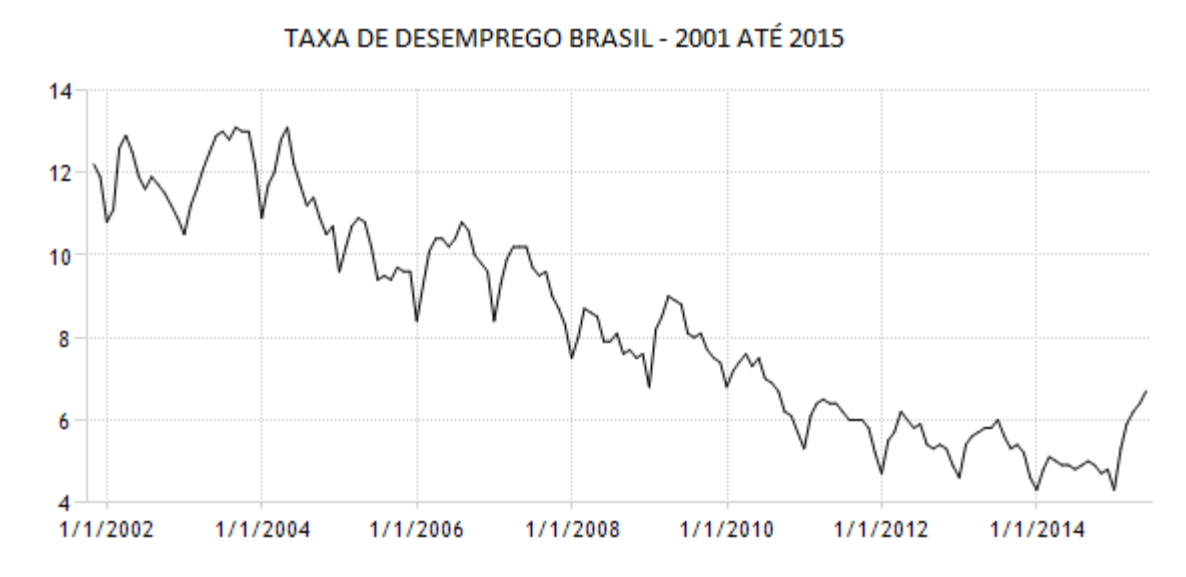

Gráfico 1: Evolução da Taxa de Desemprego no Brasil, de 2001 a Julho de 2015 (%). Fonte: Adaptado de www.tradingeconomics.com. Dados IBGE.

No gráfico 1, observamos uma série histórica no Brasil da taxa de desemprego no qual entende-se que alcança mínimos valores no início de 2014 e logo em seguida no começo de 2015 pode-se notar uma rápida ascensão desta taxa.

#### <span id="page-34-0"></span>3.2 DIAGNÓSTICO DA TAXA DE JUROS

A taxa de juros no Brasil em média era de 15,72% a partir de 1999 até 2015, atingindo uma alta de todos os tempos de 45% em março de 1999 e um recorde de baixa de 7,25% em outubro de 2012.

Devido à campanha para presidência, o aumento da taxa iniciou em setembro de 2014, quando a inflação atingiu o limite superior, (Gráfico 2), do intervalo de meta oficial de 6,5%. Desde então, o banco central elevou a taxa base, SELIC, em uma tentativa de convencer os mercados de que estava comprometido a trazer a inflação de volta para o destino previsto, tentando provar a capacidade em controlar a situação (BACEN). Em Junho de 2015 a taxa básica de juros no Brasil foi de 13,75%, a mais alta desde 2009, como mostra o gráfico.

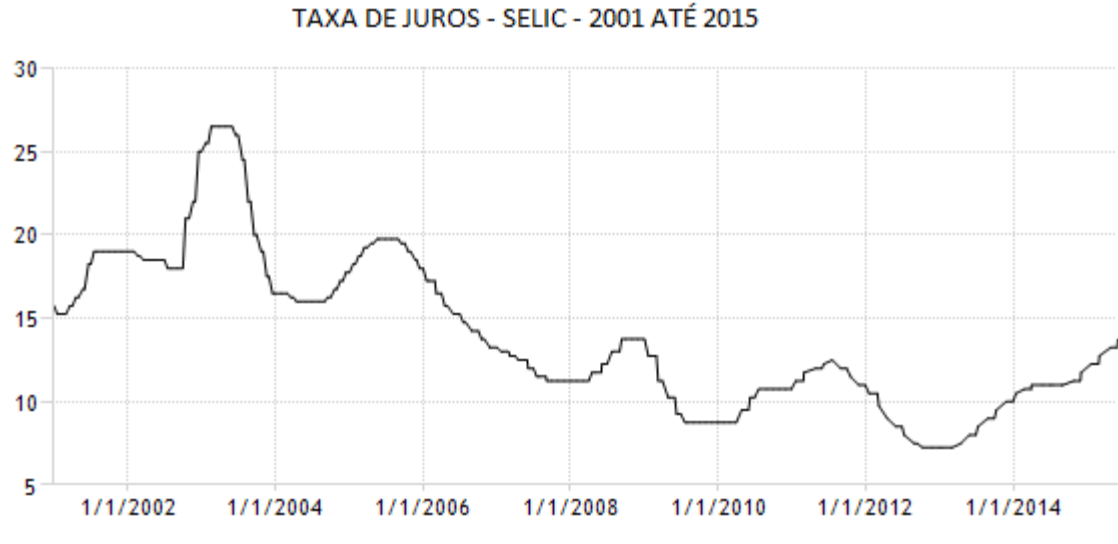

Gráfico 2: Evolução da taxa básica de juros no Brasil (Selic), de 2001 a Julho de 2015 (%). Fonte: Adaptado de www.tradingeconomics.com. Dados BACEN.

A taxa de juro é exposta no gráfico 2 com um histórico de 2002 até início de 2015 onde nota-se que não possui um comportamento uniforme e o período em estudo compreende-se uma recessão e em 2014 já caminhando para uma ascensão maior que a de 2011.

#### <span id="page-35-0"></span>3.3 DIAGNÓSTICO DA TAXA DE INFLAÇÃO

A inflação no Brasil foi registrada em 8,47% em maio de 2015. O histórico da taxa de Inflação no Brasil cresceu em média, 384,37% de 1980 a 2015, atingindo uma alta de todos os tempos de 6.821,31% em abril de 1990 e um recorde de baixa de 1,65% dezembro de 1998 (IBGE, 2015). Como podemos observar no gráfico 3.
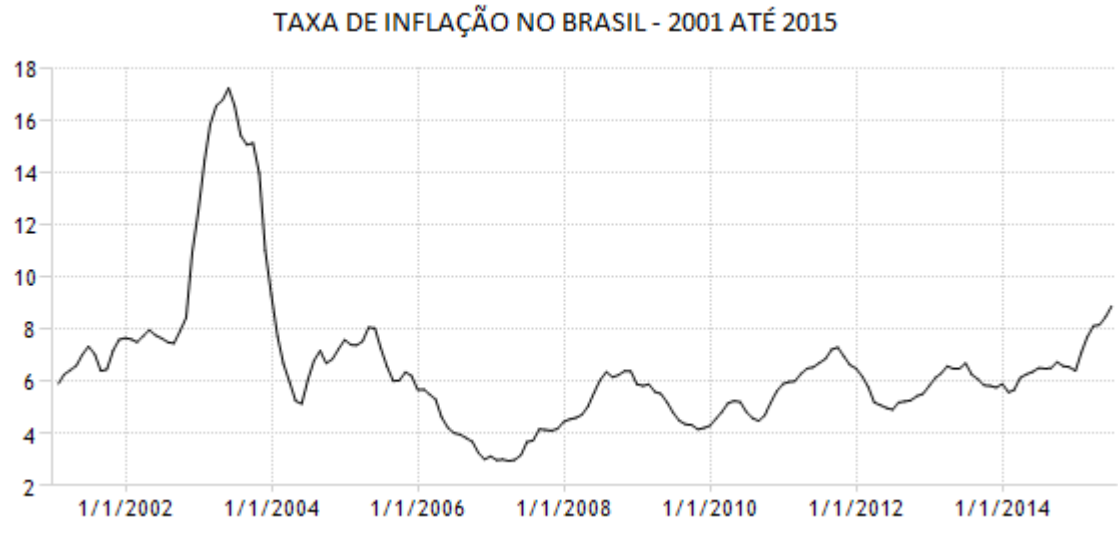

Gráfico 3: Evolução do IPCA no Brasil, de 2001 a Junho de 2015 (%). Fonte: Adaptado de www.tradingeconomics.com. Dados IBGE.

Os preços ao consumidor no Brasil aumentam 8,47% ano-a-ano, até maio de 2015 ilustrado no gráfico 3. A taxa de inflação acelerou pelo quinto mês consecutivo em Junho de 2015, atingindo o valor mais elevado desde dezembro de 2003.

A inflação tem aumentado desde janeiro de 2015, quando o governo iniciou uma série de medidas de austeridade e aumentos de impostos que visam equilibrar orçamento global. Os novos impostos têm levantado os preços dos itens básicos, como eletricidade, tarifas de ônibus e gasolina. O governo vem tentando combater a inflação, aumentando o custo de captação. Na verdade, desde setembro de 2014, a taxa de empréstimo *overnight Selic* foi elevada para 13,75%.

Na comparação mês a mês, os preços ao consumidor subiram 0,74%, após um aumento de 0,71% em abril de 2015.

#### **4 PROCEDIMENTO**

### 4.1 CARACTERIZAÇAO DA ÁREA DE ESTUDO

O estudo foi realizado na Cidade de Curitiba-PR (Figura 2). De acordo o Instituto de Pesquisa e Planejamento Urbano de Curitiba – IPPUC, a cidade está localizada no primeiro planalto do Paraná e representa16, 8% da população do estado. Possui 436 km² de extensão e aproximadamente 1,75 milhão de habitantes segundo o senso de 2010 do IBGE.

Curitiba ocupa a 4ª posição no ranking dos municípios brasileiros, o que representa uma participação de 1,41% no PIB nacional. O PIB de Curitiba cresceu em termos reais, 54,9%, entre 2002 e 2011. Em 2011, o PIB ultrapassou 50 bilhões de reais (IPPUC, 2015).

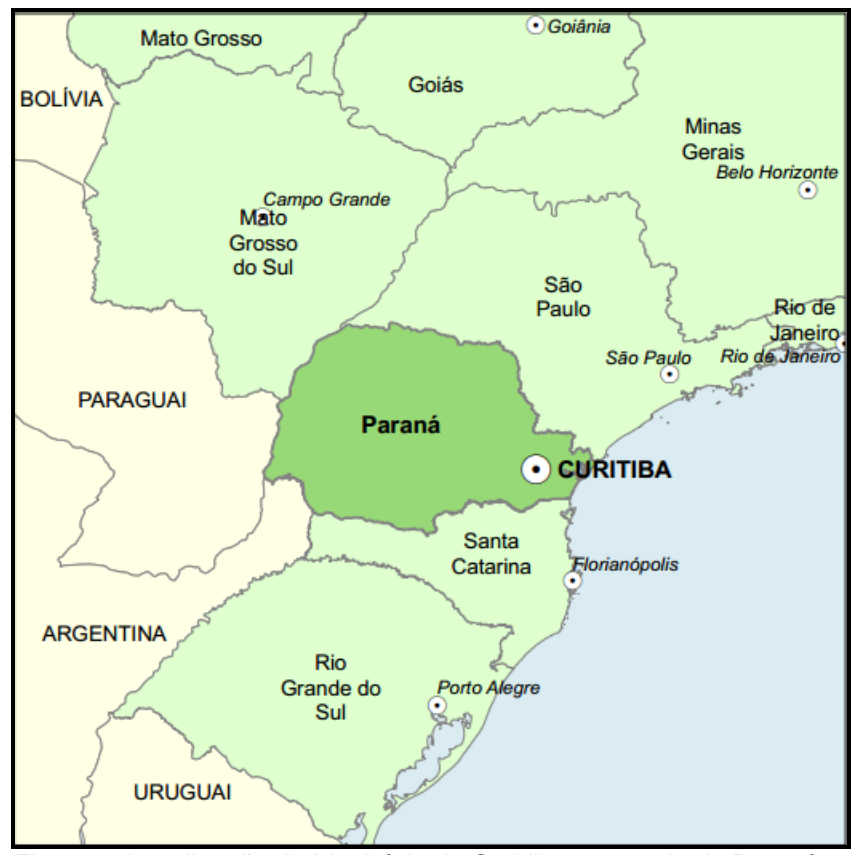

Figura 2: Localização do Município de Curitiba no estado do Paraná. Fonte: Instituto de Pesquisa e Planejamento Urbano de Curitiba – IPPUC, 2013.

O INFER 32 é um software de estatística no qual os dados são lançados em uma planilha e recebem tratamento matemático - estatístico a fim de formar um modelo matemático que relacione aquelas informações segundo as técnicas convencional e científica adotadas pela Engenharia de Avaliações (ÁRIA INFORMÁTICA, 2015).

O sistema conta ainda com um moderno banco de dados, totalmente configurável, integrado ao INFER 32, possibilitando que dados acumulados no banco de dados sejam selecionados e lançados diretamente no módulo de estatística para serem processados (ÁRIA INFORMÁTICA, 2015).

O INFER 32 possui um gerador de modelo matemático para engenharia de Avaliações, capaz de processar até 250 variáveis e 6.400 amostragens simultaneamente. Processamento rápido, operação simples e amigável (ÁRIA INFORMÁTICA, 2015).

#### **5 COLETA DOS DADOS**

Neste capítulo serão apresentadas as possíveis variáveis que podem apresentar correlação e influenciar na formação do preço do imóvel.

Os primeiros critérios utilizados para essa seleção foram as variáveis macroeconômicas que afetam direta e indiretamente no preço de qualquer bem de consumo. As demais variáveis foram estipuladas de acordo com as literaturas econômicas disponíveis, sendo compostas por índices e indicadores sociais que influenciariam na formação da demanda e do preço.

A variável depende utilizada, o preço médio dos imóveis de três quartos na cidade de Curitiba, foi coletada do Instituto Paranaense de Pesquisa e Desenvolvimento do Marcado Imobiliário e Condominial (INPESPAR), entidade do Sindicato de Habitação e Condomínios do Paraná (Secovi-PR) e é composta da séria histórica de janeiro de 2009 a junho de 2015, onde os valores foram agrupados de acordo com a mediana bimestral dos anos.

As demais variáveis coletadas, e consideradas como independentes para análise da regressão, têm como fonte diversas instituições de pesquisas estatísticas, sendo eu estas também foram coletadas as series históricas e agrupadas bimestralmente nos anos. Na tabela 1 possui as informações coletadas:

|             | SÉRIES HISTÓRICAS DOS INDICES E INDICADORES COLETADOS |                                             |                         |            |                                          |                             |                              |                                                |              |  |  |  |
|-------------|-------------------------------------------------------|---------------------------------------------|-------------------------|------------|------------------------------------------|-----------------------------|------------------------------|------------------------------------------------|--------------|--|--|--|
| Período     | Inperpar -<br>Apto. 03<br>Quartos<br>(R\$/m2)         | <b>CUB-PR-</b><br>R8N (R\$/m <sup>2</sup> ) | <b>INCC-M</b><br>$(\%)$ | $INPC - %$ | Inflação<br>medida<br>pelo - IPCA<br>(%) | Taxa<br><b>Selic</b><br>(%) | Taxa de<br>Desemprego<br>(%) | <b>SINAPI/IB</b><br>GE-base<br>Dez.1998<br>(%) | IGP-M<br>(%) |  |  |  |
| 1 BIM. 2009 | R\$ 1.592,92                                          | R\$                                         | 804,69<br>10,22         | 5,80       | 5,48                                     | 10,88                       | 8,58                         | 11,48                                          | 5,47         |  |  |  |
| 2 BIM. 2009 | R\$ 1.732,47                                          | R\$                                         | 841,40<br>4,46          | 4,32       | 4,32                                     | 8,75                        | 7,58                         | 7,18                                           | $-1,07$      |  |  |  |
| 1 BIM. 2010 | R\$ 1.915,85                                          | R\$                                         | 852,52<br>4,80          | 5,00       | 4,99                                     | 9,31                        | 7,33                         | 5,34                                           | 2,29         |  |  |  |
| 2 BIM. 2010 | R\$ 2.079,67                                          | R\$                                         | 913,74<br>7,00          | 5,23       | 5,09                                     | 10,75                       | 6,65                         | 6,46                                           | 8,49         |  |  |  |
| 1 BIM. 2011 | R\$ 2.274,34                                          | R\$                                         | 921,54<br>7,56          | 6,46       | 6,35                                     | 11,81                       | 6,33                         | 6,82                                           | 10,46        |  |  |  |
| 2 BIM. 2011 | R\$ 2.441,31                                          | R\$                                         | 987,72<br>7,71          | 6,75       | 6,92                                     | 11,75                       | 5,62                         | 7,59                                           | 6,97         |  |  |  |
| 1 BIM. 2012 | R\$ 2.574,92                                          | R\$ 1.002,10                                | 7,64                    | 5,12       | 5,39                                     | 9,44                        | 5,85                         | 8,31                                           | 4,04         |  |  |  |
| 2 BIM. 2012 | R\$ 2.691,63                                          | R\$ 1.069,57                                | 7,41                    | 5,74       | 5,42                                     | 7,50                        | 5,15                         | 8,87                                           | 7,46         |  |  |  |
| 1 BIM. 2013 | R\$ 2.793,42                                          | R\$ 1.084,09                                | 7,31                    | 6,95       | 6,46                                     | 7,50                        | 5,72                         | 8,68                                           | 7,35         |  |  |  |
| 2 BIM. 2013 | R\$ 2.916,19                                          | R\$ 1.139,94                                | 7,96                    | 5,81       | 5,96                                     | 9,25                        | 5,07                         | 6,94                                           | 4,97         |  |  |  |
| 1 BIM. 2014 | R\$ 3.009,62                                          | R\$ 1.151,57                                | 7,85                    | 5,70       | 6,10                                     | 10,81                       | 4,92                         | 6,92                                           | 6,80         |  |  |  |
| 2 BIM. 2014 | R\$ 3.080,22                                          | R\$ 1.205,71                                | 6,87                    | 6,36       | 6,55                                     | 11,25                       | 4,77                         | 4,77                                           | 4,01         |  |  |  |
| 1 BIM. 2015 | R\$ 2.625,59                                          | R\$ 1.219,33                                | 6,67                    | 8,07       | 7,92                                     | 13,00                       | 6, 10                        | 4,38                                           | 3,73         |  |  |  |

Tabela 1 – Compilação das Séries Históricas dos Índices e Indicadores Escolhidos agrupados por bimestre.

Fonte: Elaboração Própria.

#### **6 RESULTADOS E DISCUSSÕES**

6.1 COMPORTAMENTO DO PREÇO DO APARTAMENTO DE 3 QUARTOS EM CURITIBA, DE 2009 A 2015

O presente capítulo mostra como o preço do imóvel se comportou no período de 2009 a 2015, baseando nos dados da série histórica do valor do metro quadrado do apartamento de três quartos da INPESPAR e no CUB-R8N do Sinduscon-PR.

Diante dos dados obtidos da tabela 1, se pode verificar a variação dos valores através de uma regressão simples, travando o valor inicial do ano anterior em 100% e verificar o quanto cresceu para o mesmo período do ano seguinte. Desta forma se pode elaborar a tabela 2:

Tabela 2 – Análise do comportamento dos preços de apartamentos de 3 quartos na em Curitiba, de 2009 a 2015.

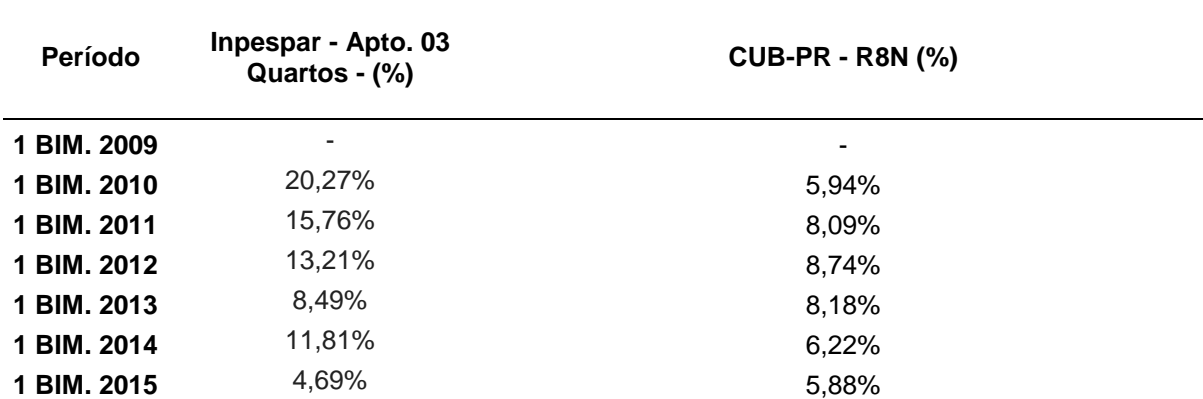

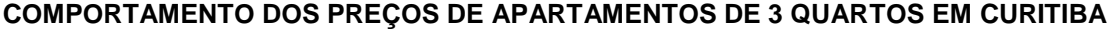

Fonte: Elaboração própria.

Como mostra a tabela 2, o aumento foi de 20.27% para o valor do metro quadrado medido pela INPESPAR, no primeiro bimestre de 2009 até o primeiro bimestre de 2010, e o CUB-PR aumentou 5.94%. No ano seguinte o crescimento do valor do metro quadrado medido pelo INPESPAR cai para 15.76%, e o CUB-PR aumenta 8.09%, mantendo a taxa de aumento em aproximadamente 8% durante os dois próximos anos, sendo que o valor do imóvel em Curitiba, INPESPAR, permaneceu com a taxa de crescimento em declive. A partir de 2013 e até então, os dois índices apresentam estar em queda.

#### 6.2 ANÁLISE DA INFLUÊNCIA DOS INDICADORES NO PREÇO DO m²

Ao correlacionar os dados coletados das instituições com os valores unitários do preço do metro quadrado, no período de 2009 a 2015, obteve-se o seguinte gráfico de dispersão:

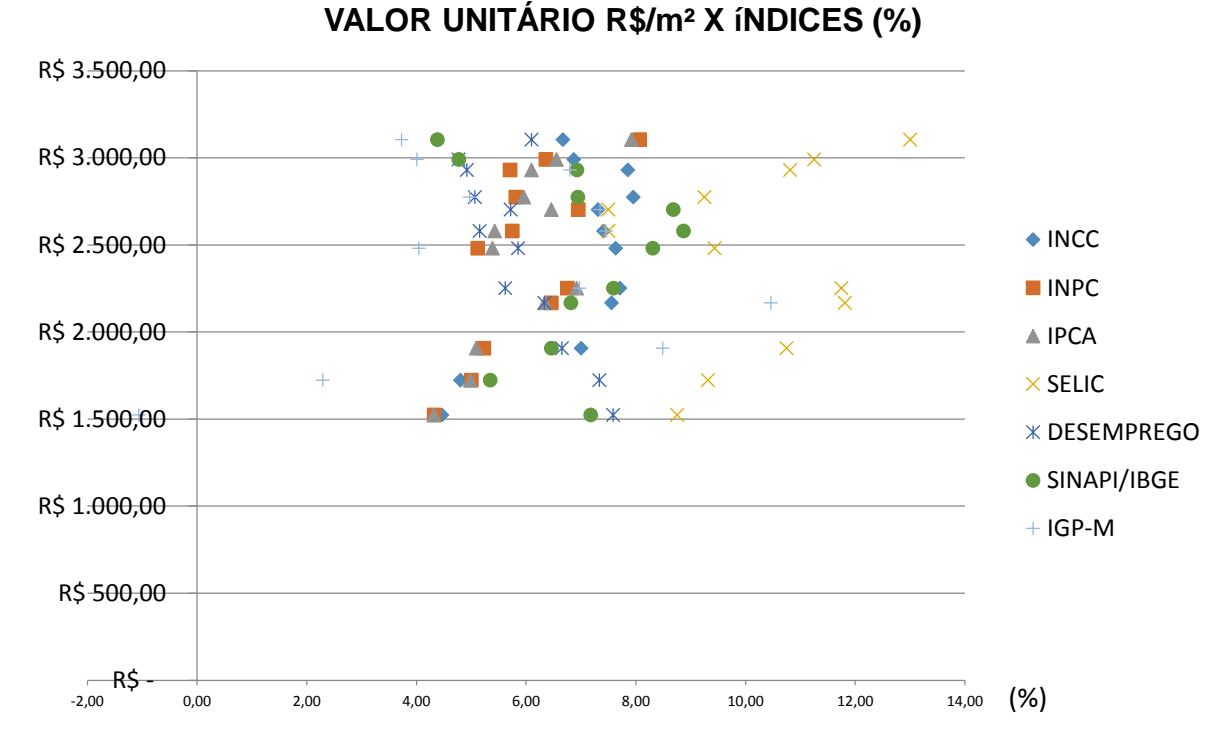

Gráfico 4 – Valor Unitário do metro quadrado dos apartamentos de três quartos cruzados com os índices coletados no mesmo período de tempo. Fonte: Elaboração própria.

Ao iniciar a análise do gráfico observou-se que os dados agrupados não apresentavam correlações coerentes, e o mesmo ilustra que será muito difícil extrair qualquer conclusão. Devido a este fato, foram cruzados os dados dos índices e indicadores da amostra, divididos em bimestres nos anos do período em análise, e a partir da regressão simples, foram gerados os coeficientes de correlação e determinação, equações de linha de tendência.

Os gráficos ilustram as correlações individualmente, onde no eixo X estão os dados dos índices e indicadores e no eixo Y o valor unitário do m² avaliado.

O gráfico 5 ilustra uma linha de tendência de Modelo Polinomial de 2ª Ordem, em que os cálculos de coeficientes correlação e determinação foram recalculados apresentando:

- $\bullet$  Coeficiente de Correlação R<sup>2</sup> = 0,9772;
- $\bullet$  Coeficiente de Determinação R = 0,9886;

Ambos indicando uma classificação de correlação fortíssima.

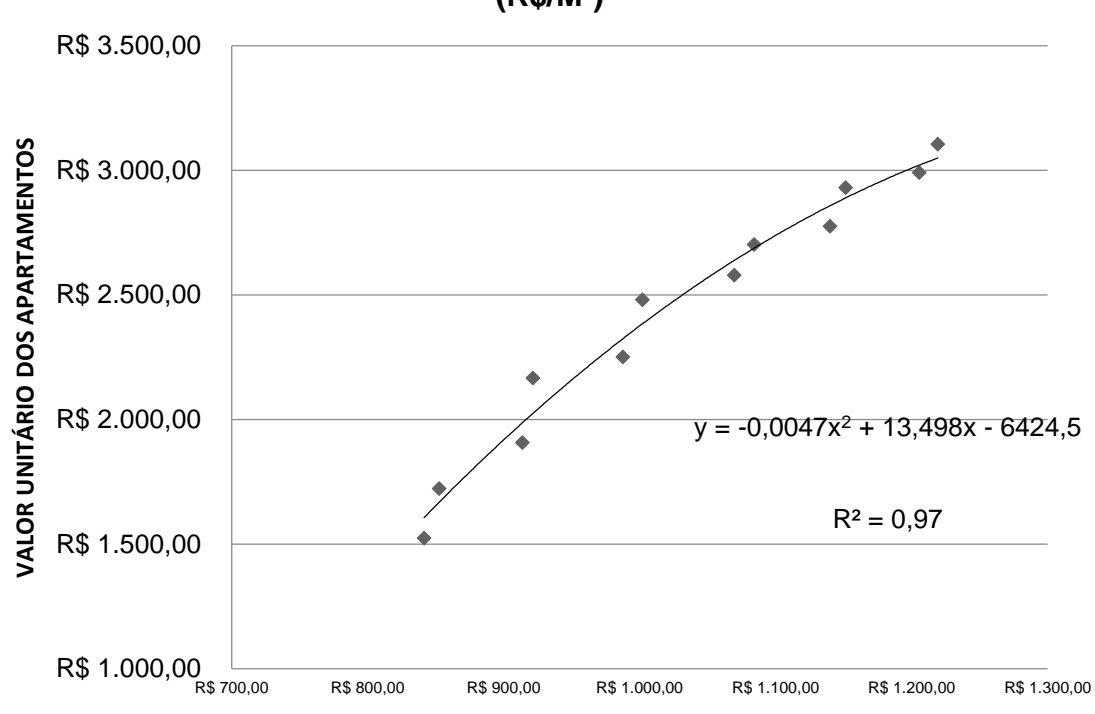

# **VALOR UNITÁRIO DOS APARTAMENTOS X CUB-PR (R\$/M²)**

Gráfico 5 – Valor Unitário do m² dos apartamentos x CUB-PR (R\$/M²). Fonte: Elaboração própria.

O gráfico 6 ilustra uma linha de tendência de Modelo Potencial, em que os cálculos de coeficientes correlação e determinação foram recalculados apresentando:

- $\bullet$  Coeficiente de Correlação R<sup>2</sup> = 0,5297;
- Coeficiente de Determinação R = 0,7278;

Indicando uma classificação de forte correlação.

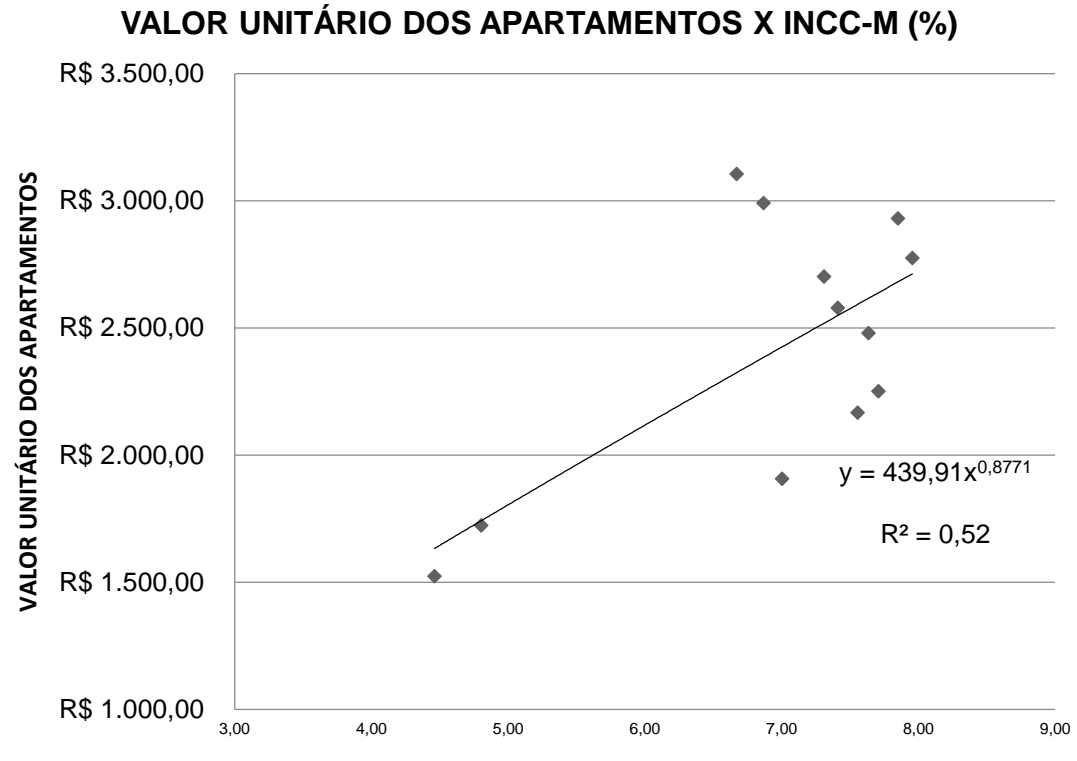

Gráfico 6 – Valor Unitário do m² dos apartamentos x INCC-M(%). Fonte: Elaboração própria

O gráfico 7 ilustra uma linha de tendência de Modelo Potencial de 2ª Ordem, em que os cálculos de coeficientes correlação e determinação foram recalculados apresentando:

- $\bullet$  Coeficiente de Correlação R<sup>2</sup> = 0,5200;
- $\bullet$  Coeficiente de Determinação R = 0,7211;

Indicando uma classificação de forte correlação.

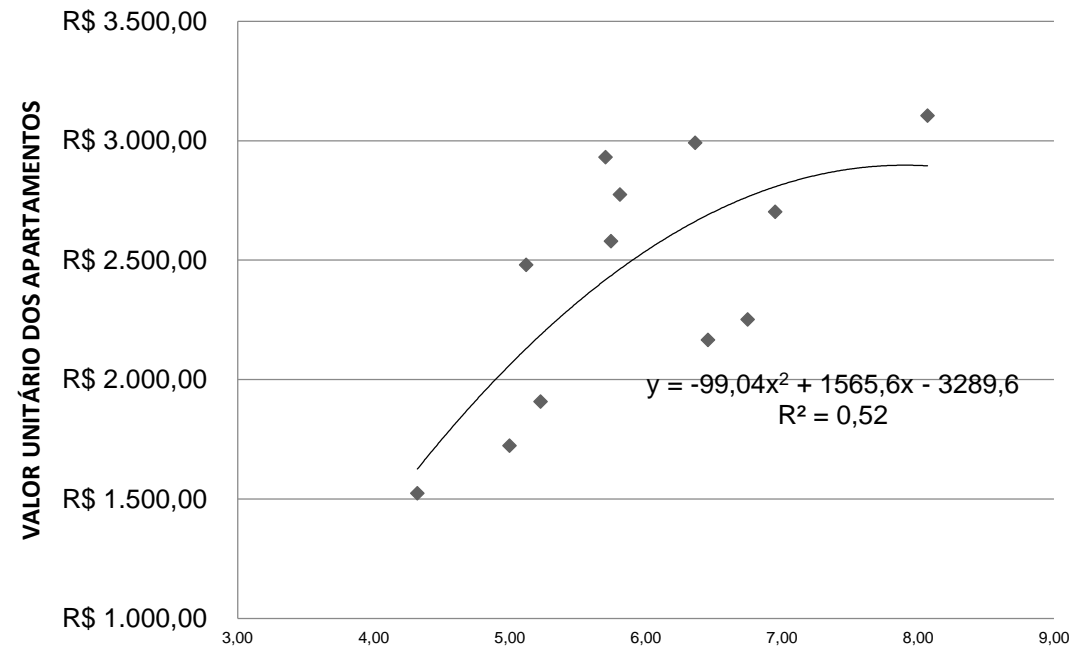

# **VALOR UNITÁRIO DOS APARTAMENTOS X INPC (%)**

Gráfico 7 – Valor Unitário do m² dos apartamentos x INPC (%). Fonte: Elaboração própria

O gráfico 8 ilustra uma linha de tendência de Modelo Potencial de 2ª Ordem, em que os cálculos de coeficientes correlação e determinação foram recalculados apresentando:

- $\bullet$  Coeficiente de Correlação R<sup>2</sup> = 0,6153;
- $\bullet$  Coeficiente de Determinação R = 0,7844;

Indicando uma classificação de forte correlação.

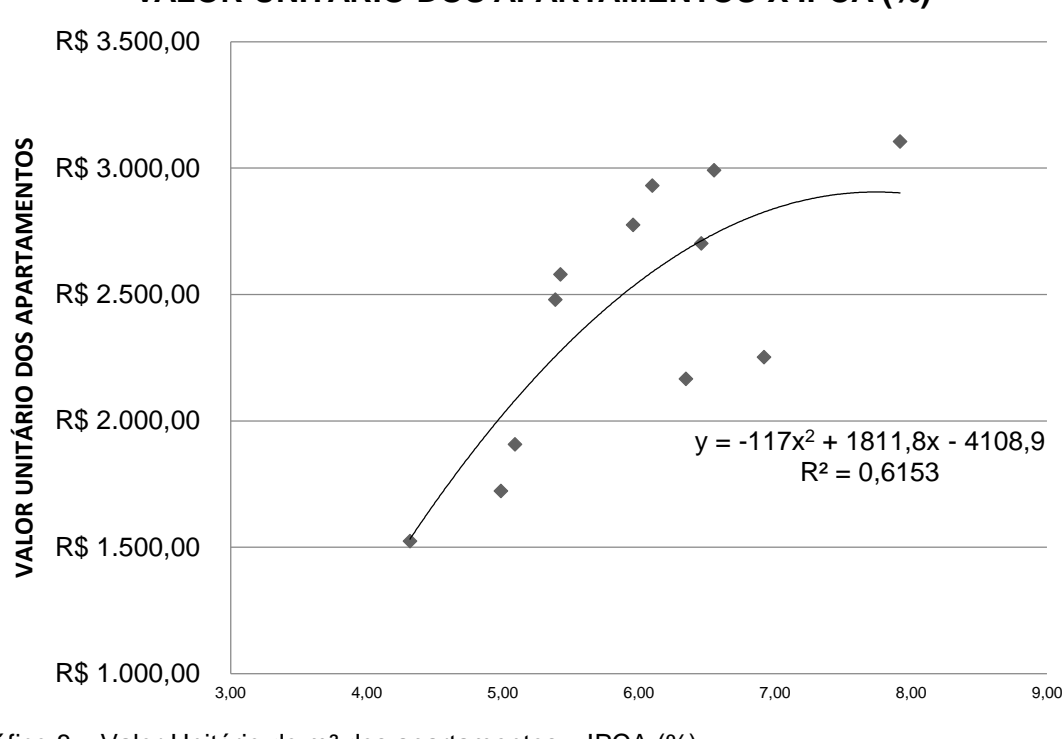

**VALOR UNITÁRIO DOS APARTAMENTOS X IPCA (%)**

O gráfico 9 ilustra uma linha de tendência de Modelo Linear, em que os cálculos de coeficientes correlação e determinação foram recalculados apresentando:

- $\bullet$  Coeficiente de Correlação R<sup>2</sup> = 0,0508;
- $\bullet$  Coeficiente de Determinação R = 0,2254;

Ambos indicando uma classificação fraca correlação, mostrando que apresenta pouca influencia na formação do valor unitário do m² e satisfazendo os anseios da pesquisa.

Gráfico 8 – Valor Unitário do m² dos apartamentos x IPCA (%). Fonte: Elaboração própria

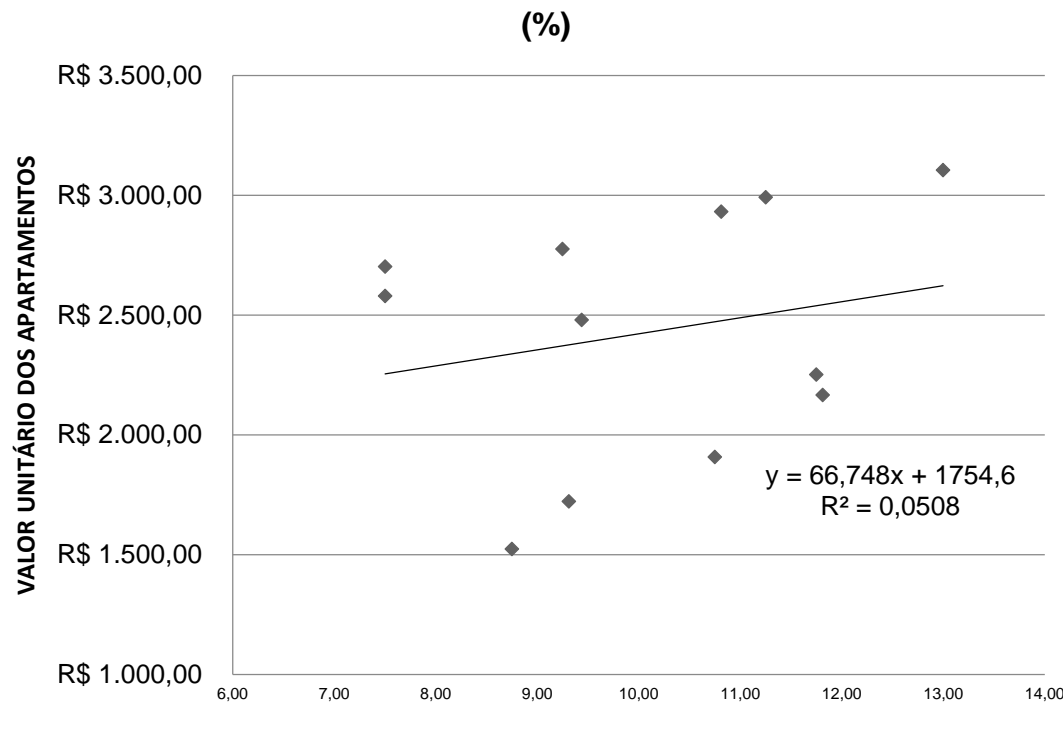

**VALOR UNITÁRIO DOS APARTAMENTOS X TAXA SELIC** 

O gráfico 10 ilustra uma linha de tendência de Modelo Potencial de 2ª Ordem, em que os cálculos de coeficientes correlação e determinação foram recalculados apresentando:

- $\bullet$  Coeficiente de Correlação R<sup>2</sup> = 0,7651;
- Coeficiente de Determinação R = 0,8747;

Indicando uma classificação de forte correlação, nos mostrando que conforme mostra o gráfico 1, quando a taxa de desemprego estava caindo, o valor do imóvel estava subindo, tabela 1.

Gráfico 9 – Valor Unitário do metro quadrado dos apartamentos x Taxa Selic (%). Fonte: Elaboração própria

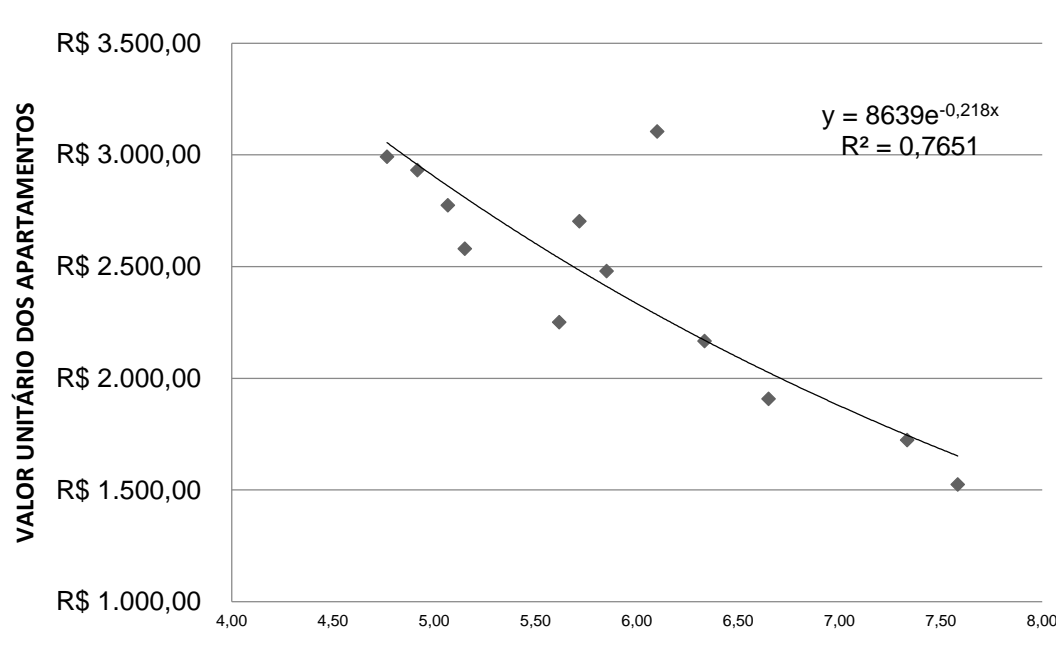

### **VALOR UNITÁRIO DOS APARTAMENTOS X TAXA DE DESEMPREGO (%)**

O gráfico 11 ilustra uma linha de tendência de Modelo Polinomial de 2ª Ordem, em que os cálculos de coeficientes correlação e determinação foram recalculados apresentando:

- $\bullet$  Coeficiente de Correlação R<sup>2</sup> = 0,2782;
- $\bullet$  Coeficiente de Determinação R = 0,5274;

Indicando uma classificação de média correlação.

Gráfico10 – Valor Unitário do metro quadrado dos apartamentos x Taxa Selic (%). Fonte: Elaboração própria

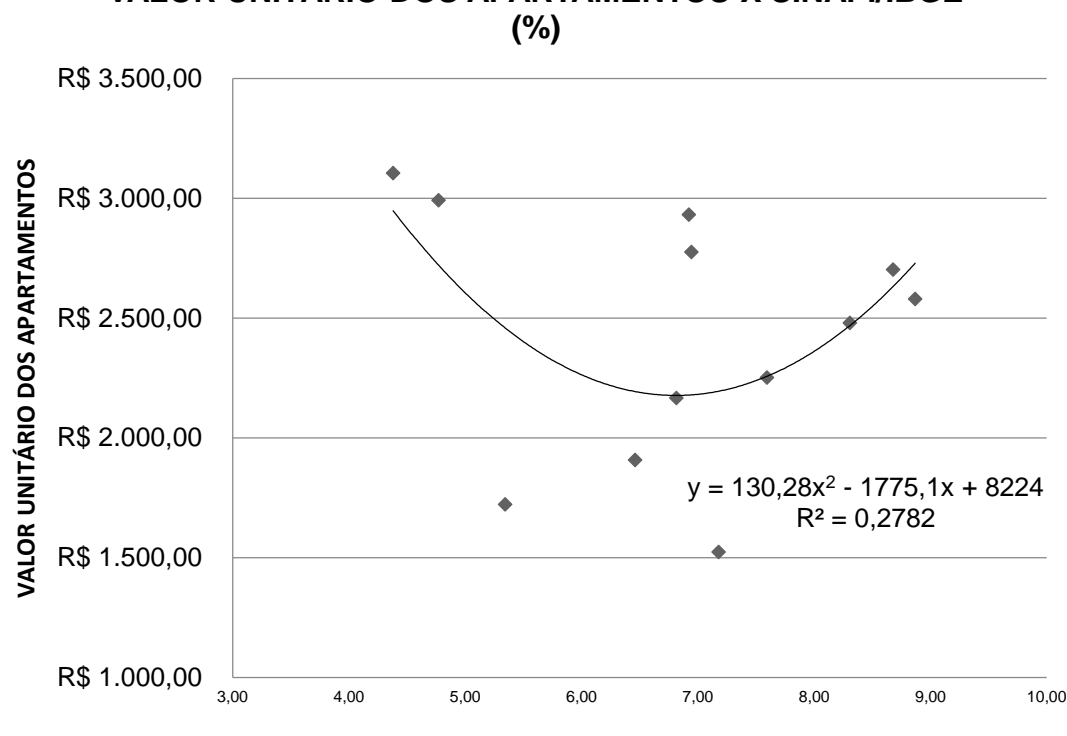

**VALOR UNITÁRIO DOS APARTAMENTOS X SINAPI/IBGE** 

O gráfico 12 ilustra uma linha de tendência de Modelo Polinomial de 2ª Ordem, em que os cálculos de coeficientes correlação e determinação foram recalculados apresentando:

- $\bullet$  Coeficiente de Correlação R<sup>2</sup> = 0,5163;
- $\bullet$  Coeficiente de Determinação R = 0,7185;

Indicando uma classificação de forte correlação.

Gráfico 11 – Valor Unitário do metro quadrado dos apartamentos x SINAPI/IBGE (%). Fonte: Elaboração própria

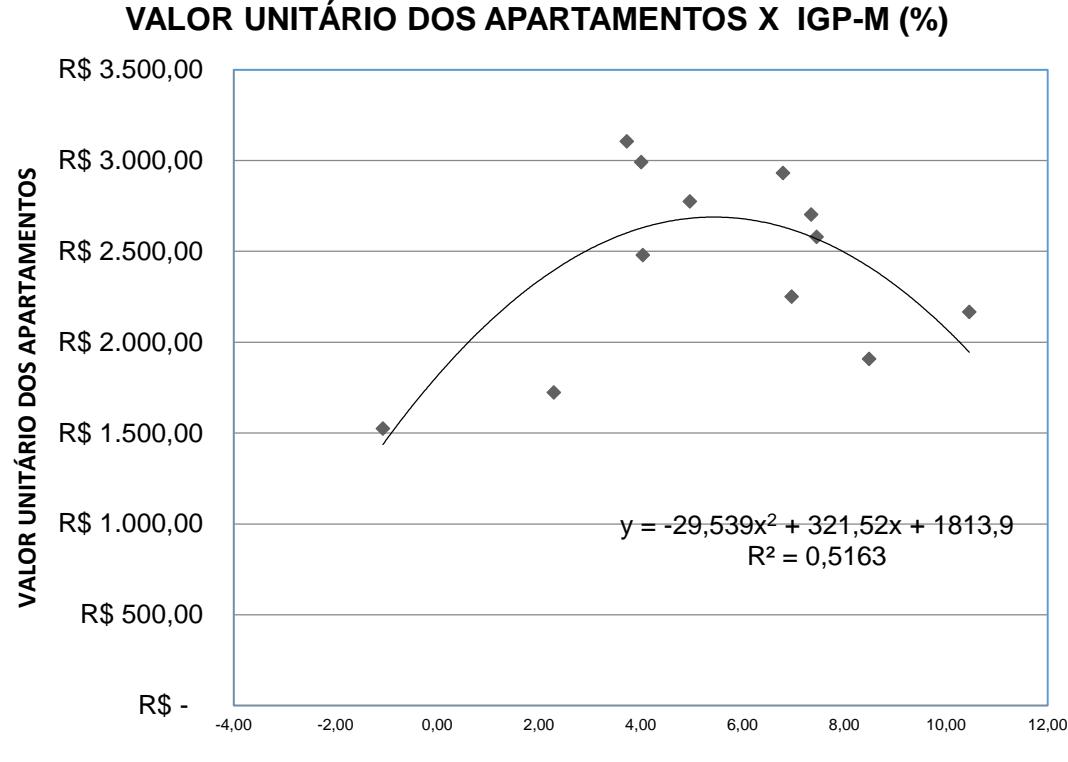

Gráfico 12 – Valor Unitário do m² dos apartamentos x IGP-M (%). Fonte: Elaboração própria

Interpretando os gráficos se observou que, as variáveis que mais apresentam correlação com a formação do valor unitário do metro quadrado dos apartamentos de três quartos são o CUB-PR com fortíssima correlação, logo em seguida o INCC, INPC, IPCA, TAXA DE DESEMPREGO, IGP-M, todos apresentando forte correlação.

E os que menos apresentam correlação são a TAXA SELIC e o SINAPI. Porem, somente com estes dados ilustrados nos gráficos acima, não é possível concluir como todas as variáveis juntas podem influenciar no valor unitário do metro quadrado do imóvel.

Sendo assim realizou-se uma regressão múltipla para verificar, ao mesmo tempo, qual a influencia que cada variável do mercado tem sobre o valor dos apartamentos.

# 6.3 INFERÊNCIA ESTATÍSTICA

O presente Subitem apresenta os modelos de regressão obtidos pelo programa INFER32 considerando a variável dependente, preço médio de apartamentos de três quartos na cidade de Curitiba, conforme apresentado na coleta de dados.

Esta etapa do trabalho consistiu em gerar modelos matemáticos que busquem representar o verdadeiro comportamento do mercado, e que descrevam a real influencia dos atributos formadores de valor, livre de subjetividade, através da regressão múltipla considerando todas as variáveis que foram levantadas.

Foi fixado o valor do preço médio de apartamentos de três quartos como variável dependente e foram incluídas todas as variáveis independentes.

O programa foi configurado para apresentar a significância de 5% no Coeficiente de Correlação, 1% de Significância do modelo, 10% nos regressores, Unicaudal e Bicaudal, e 5% nas sequencias. Conforme mostra a figura 3:

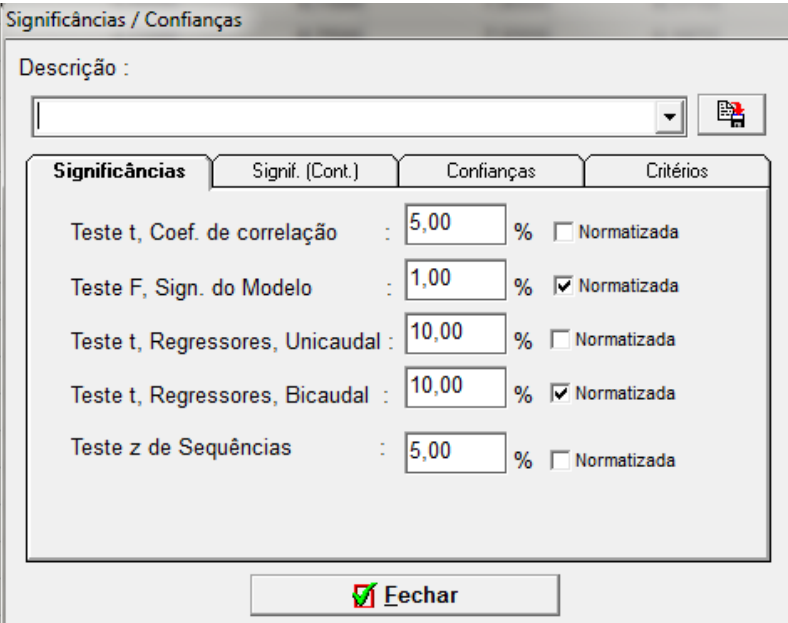

Figura 3: Quadro de Configuração de Significâncias INFER32. Fonte: Elaboração própria.

Ao inserir os dados e aplicar o método de regressão múltipla no INFER32, o programa gera uma série de relatórios para cada modelo de regressão da análise multivariada.

Os modelos de regressão emitidos pelo INFER 32 para a entrada de dados desta análise foram às equações;

- Composta;
- Logarítmica;
- Exponencial;
- Cúbica;
- $\bullet$  LOG2:
- Quadrática;
- Raiz Cúbica, e;
- Raiz Quadrada.

Devido à complexidade do programa e sua amplitude de cálculo, este trabalho se limitará a utilizar somente algumas informações geradas nos relatórios, pois os mesmos englobam uma série de fatores que não serão tratados no presente trabalho, sendo assim serão utilizados somente os seguintes elementos:

- 1. Descrição das variáveis segue abaixo:
	- $\bullet$  CUB-PR (R\$/m2);
	- $\bullet$  INCC  $(\%);$
	- $\bullet$  INPC  $(\%)$ ;
	- INFLAÇÃO IPCA (%);
	- $\bullet$  SELIC  $(%);$
	- DESEMPREGO (%);
	- $\bullet$  SINAPI  $(\%)$ , e;
	- $\bullet$  IGPM  $(\%).$
- 2. Estatísticas das Variáveis Não transformadas (ANEXO A);
- 3. Estatísticas Básicas (ANEXO B);
- 4. Modelos de Regressão (ANEXO C), e;
- 5. Regressores dos Modelos (ANEXO D);
- 6. Correlação dos Modelos, na tabela 3, a seguir:

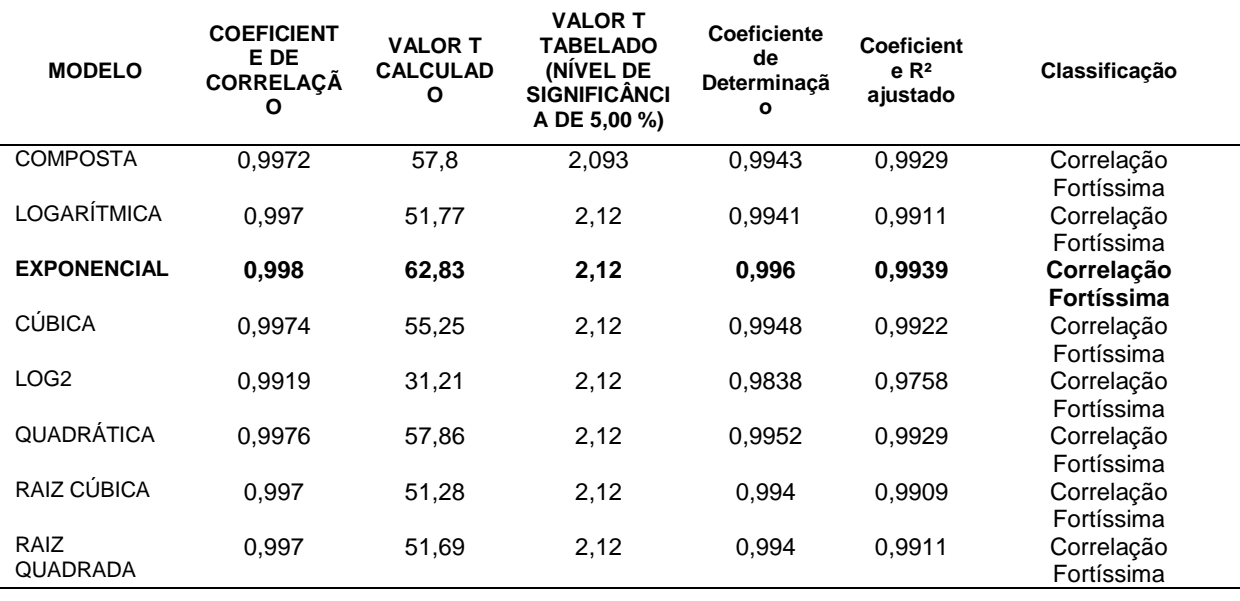

Tabela 3 – Correlação dos Modelos.

Fonte: Adaptado do INFER 32.

- 7. Análise da Variância (ANEXO E);
- 8. As Correlações Parciais entre os elementos da amostra, tabela 4;
- 9. Teste T das Correlações Parciais (ANEXO F);
- 10.Significância dos Regressores Bicaudal (ANEXO G), e;
- 11. Significância dos Regressores Unicaudal (ANEXO H).

Em posse de todos estes elementos, foi possível avaliar o modelo que melhor apresentou correlação com as variáveis inseridas e avaliar as correlações delas com a formação do valor unitário do metro quadrado.

Como mostra na tabela 3 o modelo de regressão que apresentou o maior coeficiente de correlação e determinação (R²), foi o modelo de regressão exponencial, com 0.9980 de correlação e 0.9939 de determinação, este passa a ser o modelo escolhido para ser trabalhado.

A tabela 4 apresente as correlações parciais que as variáveis independentes, que são os índices e indicadores escolhidos, apresentam em relação ao valor unitário do metro quadrado.

O CUB-PR corresponde a 0,9939% de na formação do valor unitário do metro quadrado, sendo uns dos mais importantes de acordo com a resultante das correlações parciais do INFER 32, e a taxa SELIC a mais baixa, com 9,52% de contribuição.

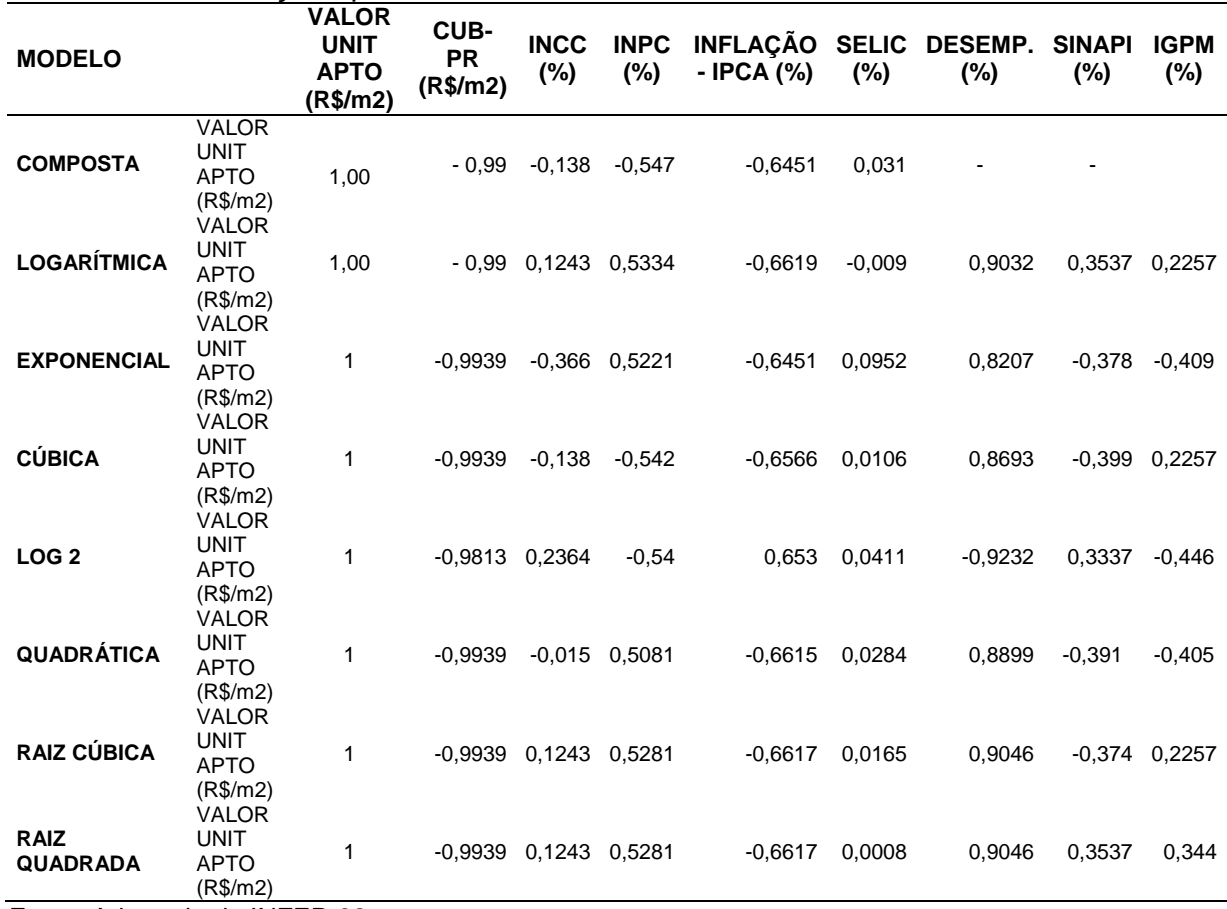

Tabela 4 – Correlações parciais.

Fonte: Adaptado do INFER 32.

#### 6.3.1 Análise Estatística – Modelo Exponencial

Neste Subitem, será aplicada a equação resultante do modelo de regressão exponencial, com os dados coletados, buscando resultar nos valores dos apartamentos de três quartos no período de janeiro de 2009 a junho de 2015.

$$
Valor Unitário Apartamento \left(\frac{R\$}{m^2}\right)
$$
\n
$$
= 7265,9 - \frac{3653125}{(CUB(R\$/m^2)} - 2,5352 \times 10^{-2} \times e^{(INCC(\%))} - 139,70
$$
\n
$$
\times (INPC(\%)) - 53649 \times e^{(-(INFLAÇ\AA O - IPCA)(\%))} + 1,6285 \times 10^{-4}
$$
\n
$$
\times e^{(SELIC(\%))} - 18209 \times e^{(-DESEMPREGO(\%))} + 5,3958 \times 10^{-3} \times e^{(SINAPI(\%))}
$$
\n
$$
+ 41,953 \times e^{(-IGPM(\%))}
$$

Ao aplicar a equação substituindo na mesma os valores das variáveis, na tabela 5 se apresenta valores unitários:

Tabela 5 – Valor Unitário do m² Resultante da Equação Exponencial do modelo regressor escolhido.

| VALOR UNITÁRIO DO m <sup>2</sup> RESULTANTE DO MODELO EXPONENCIAL |                                                     |          |                                              |        |                  |                    |                                          |                                |                                 |                                              |                  |
|-------------------------------------------------------------------|-----------------------------------------------------|----------|----------------------------------------------|--------|------------------|--------------------|------------------------------------------|--------------------------------|---------------------------------|----------------------------------------------|------------------|
| Período                                                           | Valor Unitário -<br>Apto. 03 Quartos<br>$(R\$/m^2)$ |          | <b>CUB-PR -</b><br>R8N (R\$/m <sup>2</sup> ) |        | INCC-<br>$M(\%)$ | <b>INPC</b><br>- % | Inflação<br>medida<br>pelo -<br>IPCA (%) | Taxa<br><b>Selic</b><br>$(\%)$ | Taxa de<br>Desemprego<br>$(\%)$ | <b>SINAPI/IBGE</b><br>- base<br>Dez.1998 (%) | IGP-<br>м<br>(%) |
| 1 BIM. 2009                                                       | R\$                                                 | 1.524,20 | R\$                                          | 804,69 | 10,22            | 5,80               | 5,48                                     | 10,88                          | 8,58                            | 11,48                                        | 5,47             |
| 2 BIM. 2009                                                       | R\$                                                 | 1.723,31 | R\$                                          | 841,40 | 4,46             | 4,32               | 4,32                                     | 8,75                           | 7,58                            | 7,18                                         | $-1,07$          |
| 1 BIM. 2010                                                       | R\$                                                 | 1.907,79 | R\$                                          | 852,52 | 4,80             | 5,00               | 4,99                                     | 9,31                           | 7,33                            | 5,34                                         | 2,29             |
| 2 BIM. 2010                                                       | R\$                                                 | 2.166,63 | R\$                                          | 913,74 | 7,00             | 5,23               | 5,09                                     | 10,75                          | 6,65                            | 6,46                                         | 8,49             |
| 1 BIM. 2011                                                       | R\$                                                 | 2.251,71 | R\$                                          | 921,54 | 7,56             | 6,46               | 6,35                                     | 11,81                          | 6,33                            | 6,82                                         | 10,46            |
| 2 BIM. 2011                                                       | R\$                                                 | 2.480,33 | R\$                                          | 987,72 | 7,71             | 6,75               | 6,92                                     | 11,75                          | 5,62                            | 7,59                                         | 6,97             |
| 1 BIM. 2012                                                       | R\$                                                 | 2.579,51 | R\$1.002,10                                  |        | 7,64             | 5,12               | 5,39                                     | 9,44                           | 5,85                            | 8,31                                         | 4,04             |
| 2 BIM. 2012                                                       | R\$                                                 | 2.702,57 | R\$1.069,57                                  |        | 7,41             | 5,74               | 5,42                                     | 7,50                           | 5,15                            | 8,87                                         | 7,46             |
| 1 BIM. 2013                                                       | R\$                                                 | 2.775,30 | R\$1.084,09                                  |        | 7,31             | 6,95               | 6,46                                     | 7,50                           | 5,72                            | 8,68                                         | 7,35             |
| 2 BIM. 2013                                                       | R\$                                                 | 2.931,26 | R\$1.139,94                                  |        | 7,96             | 5,81               | 5,96                                     | 9,25                           | 5,07                            | 6,94                                         | 4,97             |
| 1 BIM. 2014                                                       | R\$                                                 | 2.991,47 | R\$1.151,57                                  |        | 7,85             | 5,70               | 6,10                                     | 10,81                          | 4,92                            | 6,92                                         | 6,80             |
| 2 BIM. 2014                                                       | R\$                                                 | 3.105,51 | R\$1.205,71                                  |        | 6,87             | 6,36               | 6,55                                     | 11,25                          | 4,77                            | 4,77                                         | 4,01             |
| 1 BIM. 2015                                                       | R\$                                                 | 3.135,67 | R\$1.219,33                                  |        | 6,67             | 8,07               | 7,92                                     | 13,00                          | 6, 10                           | 4,38                                         | 3,73             |

Fonte: Elaboração própria.

A primeira coluna, da esquerda, representa o valor unitário do metro quadrado avaliado pelo modelo de regressão exponencial, dos apartamentos de três quartos na cidade de Curitiba. Onde se nota um crescimento semelhante ao analisado no item 8.1 do presente trabalho, porém ao fazer uma regressão múltipla, melhorou os coeficientes de determinação e de correlação (Fortíssima Correlação).

#### 6.4 ESTIMATIVA PARA OS PROXIMOS CINCO ANOS

Neste tópico serão propostos diferentes cenários econômicos, com o intuito de realizar estimativas de como pode ser o comportamento do valor unitário do m² dos apartamentos de três quartos na cidade de Curitiba, nos próximos cinco anos, aplicando o modelo exponencial adotado no item 6.2.

6.4.1 Simulação de Cenário moderado.

Para este cenário serão utilizadas as previsões econômicas e sociais que significariam uma continuidade na economia atual. Taxas de juros medianas, índices de desemprego, inflação, INCC, SINAPI sendo controlados para não disparar e estabilização do IGP-M, INPC, CUB, seriam alguns indicadores de que o país estaria andando de forma moderada.

Com todos estes valores estimados e substituídos na tabela, obtemos o seguinte cenário para o valor unitário do m<sup>2</sup> em Curitiba.

| VALOR UNITARIO DO MM - CENARIO MODERADO |                                                  |          |                                              |                          |                    |                                          |                             |                              |                                       |                  |  |  |
|-----------------------------------------|--------------------------------------------------|----------|----------------------------------------------|--------------------------|--------------------|------------------------------------------|-----------------------------|------------------------------|---------------------------------------|------------------|--|--|
| Período                                 | Valor Unitário -<br>Apto. 03 Quartos<br>(R\$/m²) |          | <b>CUB-PR -</b><br>R8N (R\$/m <sup>2</sup> ) | <b>INCC-</b><br>$M(\% )$ | <b>INPC</b><br>- % | Inflação<br>medida<br>pelo -<br>IPCA (%) | Taxa<br><b>Selic</b><br>(%) | Taxa de<br>Desemprego<br>(%) | SINAPI/IBGE -<br>base<br>Dez.1998 (%) | IGP-<br>М<br>(%) |  |  |
| 1 BIM. 2016                             | R\$                                              | 3.266,25 | R\$1.240,00                                  | 6,93                     | 8,10               | 7,92                                     | 13,75                       | 6,40                         | 4,45                                  | 4,12             |  |  |
| 2 BIM. 2016                             | R\$                                              | 3.467,55 | R\$1.295,00                                  | 7,12                     | 7,48               | 6,97                                     | 13,89                       | 6,50                         | 5,25                                  | 5,26             |  |  |
| 1 BIM. 2017                             | R\$                                              | 3.486,92 | R\$1.302,00                                  | 6,98                     | 7,69               | 7,09                                     | 13,95                       | 6,90                         | 6,42                                  | 3,15             |  |  |
| 2 BIM. 2017                             | R\$                                              | 3.757,88 | R\$1.358,00                                  | 6,79                     | 6,56               | 6,96                                     | 13,88                       | 7,50                         | 7,33                                  | 6,21             |  |  |
| 1 BIM. 2018                             | R\$                                              | 3.634,46 | R\$1.364,00                                  | 6,93                     | 7,29               | 7,12                                     | 13,72                       | 6,25                         | 8,29                                  | 5,49             |  |  |
| 2 BIM. 2018                             | R\$                                              | 3.671,31 | R\$1.405,00                                  | 6,99                     | 8,12               | 7,89                                     | 14,01                       | 7,02                         | 6,95                                  | 4,89             |  |  |
| 1 BIM. 2019                             | R\$                                              | 3.660,42 | R\$1.412,00                                  | 7,04                     | 8,36               | 8,05                                     | 14,05                       | 7,13                         | 6,69                                  | 7,46             |  |  |
| 2 BIM. 2019                             | R\$                                              | 3.758,82 | R\$1.468,00                                  | 6,98                     | 7,92               | 8,16                                     | 13,66                       | 6,94                         | 7,38                                  | 7,97             |  |  |
| 1 BIM. 2020                             | R\$                                              | 3.815,27 | R\$1.475,00                                  | 7,15                     | 7,89               | 8,48                                     | 13,82                       | 6,77                         | 8,59                                  | 7,01             |  |  |
| 2 BIM. 2020                             | R\$                                              | 3.941,47 | R\$1.522,00                                  | 7,22                     | 7,67               | 8,51                                     | 14,03                       | 7,05                         | 7,12                                  | 6,79             |  |  |

Tabela 6 - Simulação do Valor Unitário do m² para um cenário econômico moderado. **VALOR UNITÁRIO DO Mm - CENÁRIO MODERADO**

Fonte: Elaboração própria.

Com isso, a tabela 6 ilustra um cenário um pouco mais real, em comparação com um cenário que seria considerado péssimo, desta forma podemos analisar as variações tomadas para as taxas e índices, nos retornando valores próximos aos que são esperados pelos economistas nos próximos anos.

Nesta, podemos analisar rapidamente que se a situação permanecer com as variações semelhantes às apresentadas entre 2009 a 2015, o valor unitário do m² em 2016 chegará a R\$ 3.467,55 e em 2020 a R\$ 3.941.47, demonstrando uma diferente de R\$ 473.92 em cinco anos, diferença semelhante a que ocorreu no período de final de 2009 a final de 2010, R\$ 443,32, sendo este o inicio do período de maior crescimento do valor unitário do m², devido a grande facilidade ao credito, diminuição das taxas de desemprego, entre os outros fatores que foram comprovados influenciar no preço.

Interpretando estes dados de outra forma, observasse que se a economia seguir de acordo com a simulação da tabela 6 ir-se-á sugerir uma continuidade da construção civil, sendo que a condição atual é de desaceleração, comparado com os anos de 2010 a 2014.

## **7 CONCLUSÃO**

Através do presente estudo pode-se constatar alguns pontos importantes para a compreensão das variáveis macro e microeconômicas que influenciam na formação do preço do metro quadrado e, de como se pode analisá-las para interpretar o valor unitário do mesmo, além de sugerir períodos confiáveis para realização de investimentos.

Em posse dos dados, foram realizados regressões simples analisando as variáveis individualmente e foram elaborados gráficos que ilustram as curvas de influencia, os coeficientes de correlação e determinação e as classificações dos mesmos. Desta forma observou-se que interpretando as informações ilustradas nos mesmos, as variáveis que mais apresentam correlação com a formação do valor unitário do metro quadrado dos apartamentos de três quartos são o CUB-PR com fortíssima correlação, logo em seguida o INCC, INPC, IPCA, TAXA DE

DESEMPREGO, IGP-M, todos apresentando forte correlação. Os que menos apresentam correlação são a TAXA SELIC e o SINAP, considerando que para se obter o valor unitário do metro quadrado, é necessário que todas as variáveis sejam inseridas na equação.

Através da regressão múltipla, descobriu-se que todos os modelos apresentaram correlações fortíssimas. Sendo o modelo exponencial, o que mais apresentou correlações, com 0,998 de coeficiente de correlação (R) e 0,9939 de coeficiente de determinação (R²). Também pode-se atentar aos índices de correlações parciais das variáveis com o valor unitário, ilustradas na tabela 4, em que o CUB-PR apresenta a maior influencia, seguido da taxa de desemprego e da inflação. As demais apresentam influencia moderada, sendo a taxa de juros a que menos contribui, cerca de 9%.

O mercado apresenta indícios de piora, pois, de acordo com as informações extraídas do gráfico 1, o desemprego vem aumentando desde janeiro de 2015, a taxa de juros aumenta desde 2013, demonstrada pelo gráfico 2, consequentemente diminuindo a procura por imóveis e investimentos no setor da construção. A taxa de inflação também pode ser citada como indicador da curva da bolha imobiliária, pois vem aumentando desde 2014 quando se averiguou a desaceleração do valor do metro quadrado dos apartamentos de três quartos, como ilustrado na tabela 2, e a mesma vem apresentando indícios de aceleração pelo quinto mês consecutivo em junho de 2015. Portanto o Brasil encontrasse na parte de desaceleração da curva imobiliária, ilustrada pela figura1, e apresenta indícios de formação de bolha, mas não necessariamente um ciclo deve culminar em uma bolha imobiliária seguida de um colapso no setor, pelo contrario esses eventos são raros e se devem a uma conjunção de fatores negativos.

Verifica-se, na previsão realizada para o preço do metro quadrado para os próximos cinco anos, que o cenário que mais condiz com a realidade dos preços praticados nas séries históricas apresentadas é o moderado.

## **REFERÊNCIAS**

ABRAMO, P**. A dinâmica imobiliária: elementos para o entendimento da espacialidade urbana**. 1988. 312 f. Dissertação (Mestrado em Ciências - Planejamento Urbano e Regional) - IPPUR, UFRJ, Rio de Janeiro, 1988.

ABBAD, G.; TORRES, C. V. Regressão múltipla stepwise e hierárquica em Psicologia Organizacional: aplicações, problemas e soluções. **Estudos de Psicologia**, v. 7 p. 19-29. Universidade de Brasília, 2002.

ÁRIA SISTEMAS DE INFORMÁTICA LTDA. Disponivel em: <http://www.ariainformatica.com.br/.>. Acesso em Julho 2015.

ÁRIA SISTEMAS DE INFORMÁTICA LTDA. **INFER 32**. Versão 32bits, gratuita. Belo Horizonte, 2002.

ASSOCIAÇÃO BRASILEIRA DE NORMAS TÉCNICAS. NBR 14.653-01: Avaliação de bens parte 1: Procedimentos gerais. Rio de Janeiro, 2001.

ASSOCIAÇÃO BRASILEIRA DE NORMAS TÉCNICAS. NBR 14.653-02: Avaliação de bens parte 2: Imóveis urbanos. Rio de Janeiro, 2011.

ASSOCIAÇÃO BRASILEIRA DE NORMAS TÉCNICAS. NBR 12.721: Avaliação de custos unitários de construção para incorporação imobiliária e outras disposições para condomínios edifícios: Procedimentos. Rio de Janeiro, 2006.

BALL, M. **London and property markets: a long-term view**. UrbanStudies, v. 33, n. 6, 1996.

BANCEN, BANCO CENTRAL DO BRASIL. Disponível em: <http://www.bcb.gov.br/pt-br/Paginas/default.aspx>. Acesso em: 10 junho 2015.

BORN, W. e PHYRR, S. **"Real Estate Valuation: The Effect of Market and Property Cycles**".Journal of Real Estate Research, (1994).

BRASIL<sup>2</sup> , CAIXA ECONÔMICA FEDERAL.**Sistema Nacional de Pesquisa de Custos e Índices da Construção Civil.**2015**.** Disponível em :<http://www.caixa.gov.br/poder-publico/apoio-poderpublico/sinapi/Paginas/default.aspx>. Acesso em>: 22 de maio de 2015.

CALDAS, L.S. **O conceito de valor de mercado**. Trabalho Técnico. XIII Congresso Brasileiro de Avaliações e Perícias. Fortaleza: Abril, 2006.

CARRARA, ANIELA FAGUNDES; CORREA, ANDRÉ LUIZ. O regime de metas de inflação no Brasil: uma análise empírica do IPCA. **Rev. econ. contemp.**, Rio de Janeiro , v. 16, n. 3, p. 441-462, 2012.

DANTAS, Rubens Alves. **Engenharia de Avaliações: uma introdução à metodologia científica**. São Paulo: Pini, 1999.

DANTAS, Rubens Alves. **Engenharia de Avaliações: uma introdução à metodologia científica**. 2 ed. São Paulo: Pini, 2005.

FIPE - FUNDAÇÃO INSTITUTO DE PESQUISAS ECONÔMICAS. Disponível em: <http://www.fipe.org.br/pt-br/indices/fipezap/>. Acesso em: 22 Abril 2015.

GARCIA, Gerson Nascimento; BAHIA, Pablo Queiroz; PENA, Heriberto Wagner Amanajás. **Análise do mercado imobiliário em Belém, Pará – Brasil: Há bolha imobiliária na capital Paraense?.** Em Observatório da Economia Latino Americana. Disponível em: <http://www.eumed.net/cursecon/ecolat/br/14/mercadoinmobiliario.hmtl>. Acesso em: 10 dez 2014.

GOMIDE, Tito Lívio Ferreira. **Engenharia Legal: novos estudos**. São Paulo: Liv. e Ed. Universitária de Direito, 2008.

GONZÁLEZ, Marco Aurélio Setup. S. **Empreendimentos Imobiliários**. São Leopoldo: Unisinos, 2003.

GONZÁLEZ, Marco Aurélio Stumpf. **A engenharia de avaliações na visão inferencial**. São Leopoldo: Unisinos, 1997.

IBGE - INSTITUTO BRASILEIRO DE GEOGRAFA E ESTATÍSTICA. **Sistema Nacional de índices de preço ao consumidor,** 2015. Disponível em: <http://www.ibge.gov.br/home/estatistica/indicadores/precos/inpc\_ipca/defaultinpc.sh tm>. Acesso em: 20 maio de 2015.

BRASIL<sup>6</sup> - INSTITUTO BRASILEIRO DE GEOGRAFIA ESTATÍSTICA. **Sistema Nacional de pesquisas de custo e índices da Construção Civil – Índice de preço de Laspeyres.** 2015**.** Disponível em:<http://www.ibge.gov.br/home/estatistica/indicadores/precos/sinapi/indice.shtm>. Acesso em: 20 maio de 2015.

BRASIL<sup>1</sup> - INSTITUTO BRASILEIRO DE GEOGRAFIA ESTATÍSTICA. **Sistema Nacional de pesquisas de custo e índices da Construção Civil – SINAPI.**  Disponível em: <http://www.ibge.gov.br/home/estatistica/indicadores/precos/sinapi/>. Acesso em: 22 maio de 2015.

BRASIL<sup>5</sup> -INSTITUTO BRASILEIRO DE GEOGRAFA E ESTATÍSTICA. **Índice Nacional de Preços ao Consumidor Amplo - IPCA e Índice Nacional de Preços ao Consumidor – INPC.** 2015.Disponível em: <http://www.ibge.gov.br/home/estatistica/indicadores/precos/inpc\_ipca/defaultinpc.sh tm>. Acesso em: 22 maio de 2015.

BRASIL<sup>4</sup> - INSTITUTO BRASILEIRO DE GEOGRAFA E ESTATÍSTICA**. Pesquisa de Orçamentos familiares.** 2015.Disponível em:<http://www.ibge.gov.br/home/estatistica/pesquisas/pesquisa\_resultados.php?id\_ pesquisa=25>. Acesso em: 22 maio de 2015.

BRASIL<sup>3</sup> -INSTITUTO BRASILEIRO DE GEOGRAFA E ESTATÍSTICA**. Pesquisa Mensal de de Emprego.** 2015.Disponível em:<http://www.ibge.gov.br/home/estatistica/indicadores/trabalhoerendimento/pme/p memet2.shtm>. Acesso em: 05 julho de 2015.

IBRE – FGV, INSTITUTO BRASILEIRO DE ECONOMIA -FUNDAÇAO GETÚLIO VARGAS. **Índice Nacional de Custo da Construção – INCC,** 2015. Disponível em: <http://portalibre.fgv.br/>. Acesso em 22 maio de 2015.

IBRE – FGV, INSTITUTO BRASILEIRO DE ECONOMIA - FUNDAÇAO GETÚLIO VARGAS. **Índices Gerais de Preço**. 2015. Disponível em: <http://portalibre.fgv.br/main.jsp?lumChannelId=402880811D8E34B9011D92B6160B 0D7D>. Acesso em: 22 maio de 2015.

INFOMONEY, Equipe. **Entenda o que é e como a Selic afeta a economia brasileira e o seu bolso.** Revista InfoMoney on-line. São Paulo, 14 Fev. 2015. Disponível em:

<http://www.infomoney.com.br/educacao/guias/noticia/125180/entenda-que-comoselic-afeta-economia-brasileira-seu-bolso>. Acesso em: 05Julho 2015.

INPESPAR – INSTITUTO PARANAENSE DE PESQUISA E DESENVOLVIMENTO DO MERCADO IMOBILIÁRIO E CONDOMINIAL. Disponível em:<http://sistema.secovipr.com.br:8080/webp/tools/pagingInterceptor.jsp?compone ntPid=52&pageNumber=1>.Acesso em 22 maio de 2015.

IPPUC – INSTITUTO DE PESQUISA E PLANEJAMENTO URBANO DE CURITIBA – **Guia do investidor informações socioeconômicas, Curitiba 2012**, 2015. Disponível em: <http://curitibaemdados.ippuc.org.br/anexos/Guia%20do%20Investidor%202012.pdf > . Acesso em: 22 maio de 2015.

KERBER, Albano; CAMARGO, Ivan. **Análise estatística de variáveis que compõe o preço médio dos imóveis usados na cidade de Curitiba entre os anos de 2000 a 2010**.Trabalho de conclusão de curso (Engenharia de Produção Civil) – Universidade Tecnológica Federal do Paraná. Curitiba, 2011.

LIMA, ADAUTO JOSÉ MIRANDA. **Engenharia de Avaliações**. Universidade Tecnológica Federal do Paraná (UTFPR), Curitiba, 333p, 2013.

MAJDALANI, F., SFEIR, R., ABDALLAH, K. e WEHBE, B. (2013) "Riding the Real Estate Cycle: Building Capabilities for a Sustainable Future", Booz&Co. Publications.

NOTA TECNICA, **Estimativa do Déficit Habitacional Brasileiro** (PNAD 2007- 2012). IPEA. Brasília, novembro/2013. Disponível em:<http://www.ipea.gov.br/portal/images/stories/PDFs/nota\_tecnica/131125\_notate cnicadirur05.pdf>. Acesso em: 10 dez 2014.

PORTAL BRASIL. **Índice Geral de Preços do Mercado - IGP-M.**2015.Disponível em:<http://www.portalbrasil.net/igpm.htm>. Acesso em: 22 maio de 2015.

PREFEITURA MUNICIPAL DE CURITIBA. IPEA -Instituto de Pesquisa e Planejamento Urbano de Curitiba –**Bairro Campo Comprido.** Ediçao Oficial, 2013. Disponível em: <http://www.curitiba-parana.net/mapas/mapas-pdf/campocomprido.pdf>. Acesso em: 16 jan. 2015.

ROULAC,S.E. Real State Market cycles, transformations forces and systems chnge. **Journal of Real State Portfolio Management,** vol 2, n1, p.1-17. 1996.

RYTENBAND, Richard. **Como iniciar seu império Imobiliário com pouco dinheiro**, 2014. Disponível em: <http://www.infomoney.com.br/imoveis/fundosimobiliarios/noticia/3286391/como-iniciar-seu-imperio-imobiliario-com-poucodinheiro>. Acesso em: 18 jan. 2015.

SÁ, Ademir Roque da Silva e. Avaliação Imobiliária: Metodologia comparativa de dados do mercado- tratamento cientifico. **Avaliações e pericias da Engenharia**. Instituto de Pós Graduação – IPOG. Florianópolis, 2012.

SINDUSCON-PR – SINDICADO DA INDÚSTRIA DA CONSTRUÇÃO CIVIL DO ESTADO DO PARANÁ. Disponível em: <http://www.sindusconpr.com.br/principal/home/?sistema=conteudos|conteudo&id\_conteudo=394>. Acesso em: 22 Abril 2015.

SINDUSCON-MG - SINDICATO DA INDÚSTRIA DA CONSTRUÇÃO CIVIL NO ESTADO DE MINAS GERAIS. Custo Unitário Básico (CUB/m²): principais aspectos. Belo Horizonte: SINDUSCON-MG, 2007. 112p.

TABACHNIK, B.; FIDELL, L. S. **Using multivariate statistics**. 3 Ed. New York: Harper Collins, 1996.

*Tranding Economics*. Disponível em: <www.tradingeconomics.com>. Acesso em: 10 junho 2015.

THOFEHRN, Ragnar. **Avaliação em massa de imóveis urbanos: para cálculo de IPTU e ITBI.** São Paulo: EditoraPini,2010.

TURVEY, Ralph. **The economics of real property: an analysis of property values and patterns of use.** Reader in Economics in the University of London, 1 ed., 1957.

VIALI, Lorí. **Série Estatística Multivariada, texto I introdução.** Rio Grande do Sul: Puc-rs, 2014.

## ANEXO A – Estatística das variáveis não transformadas

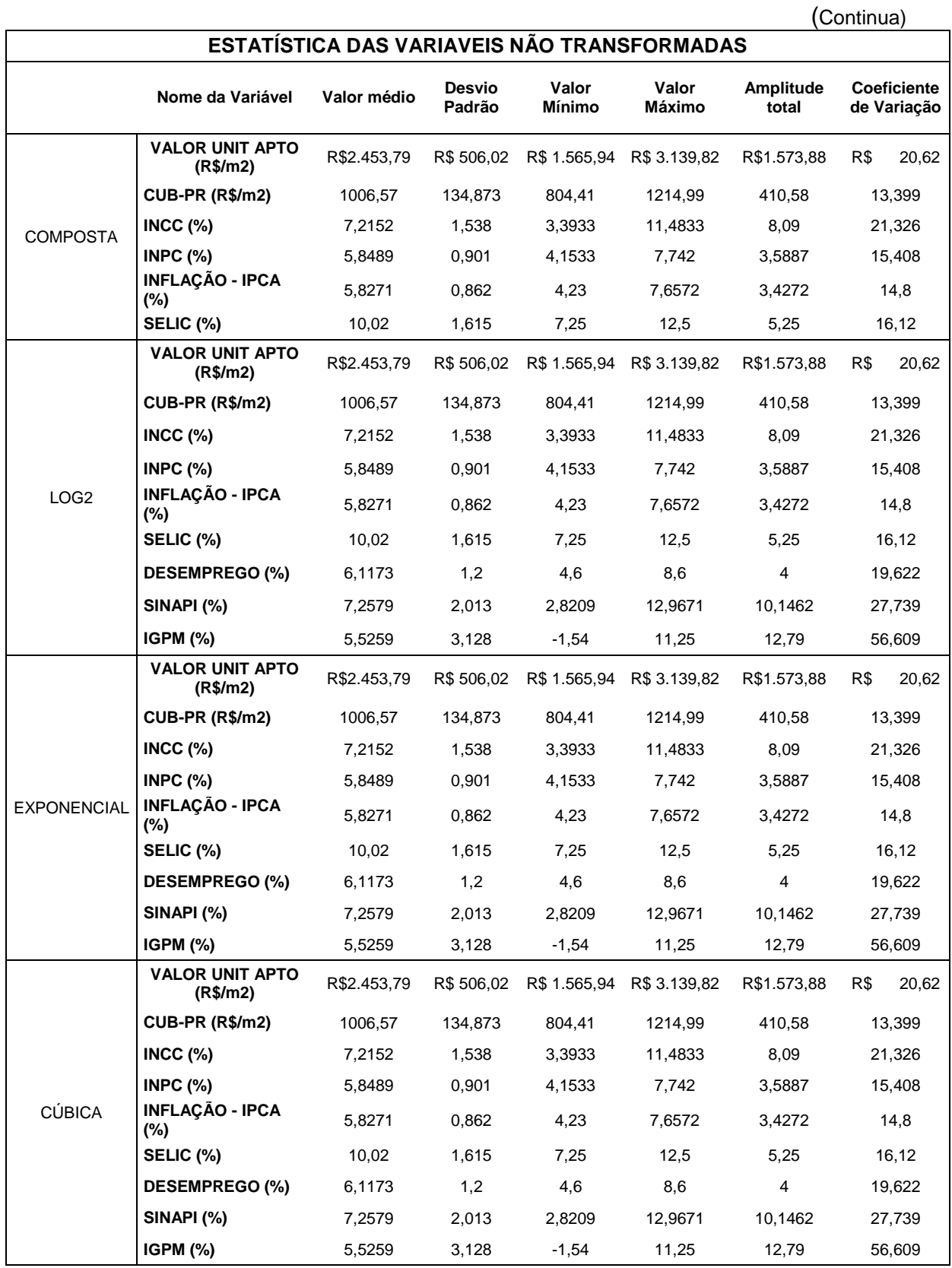

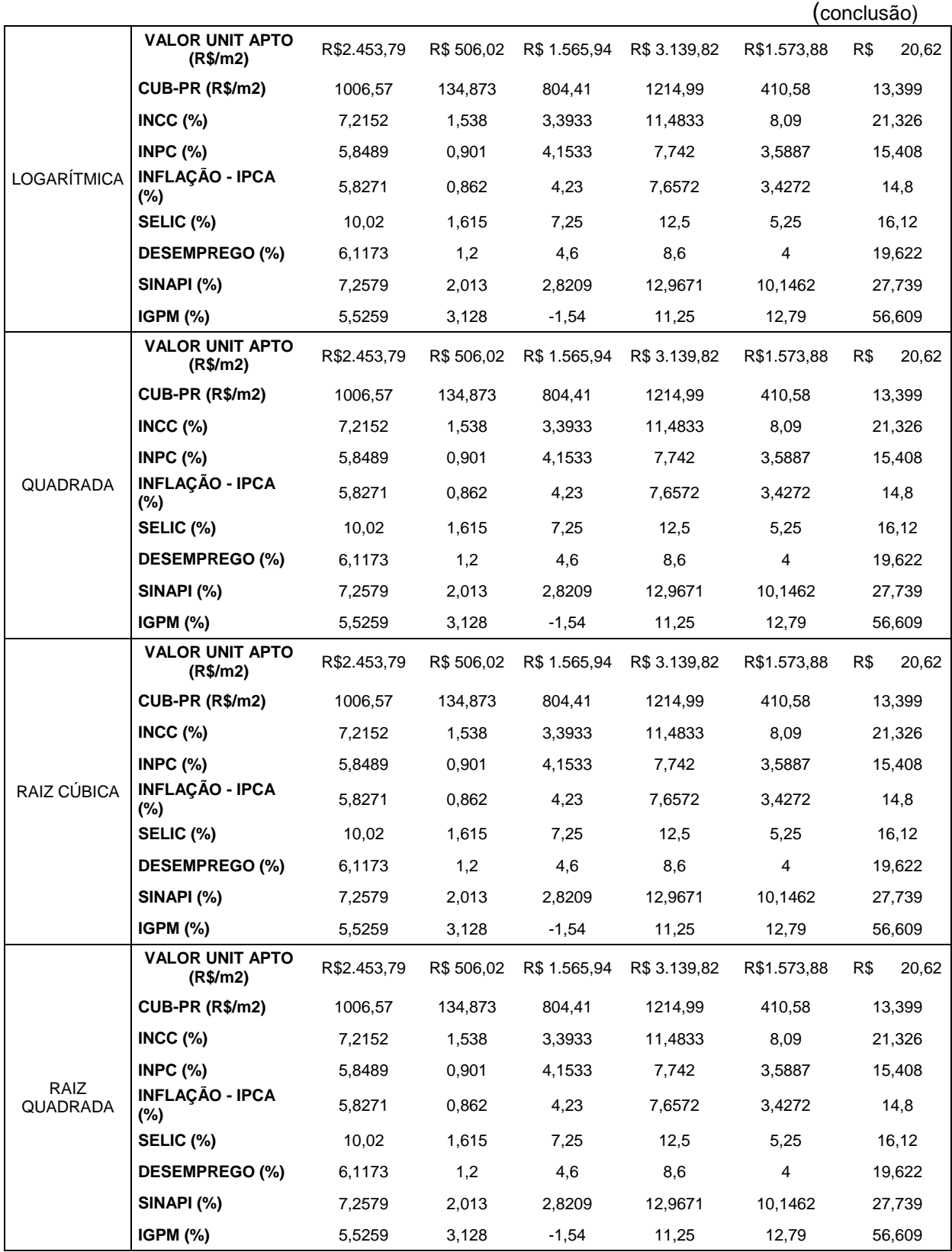

# ANEXO A – Estatística das variáveis não transformadas

Fonte: Adaptado do INFER 32.

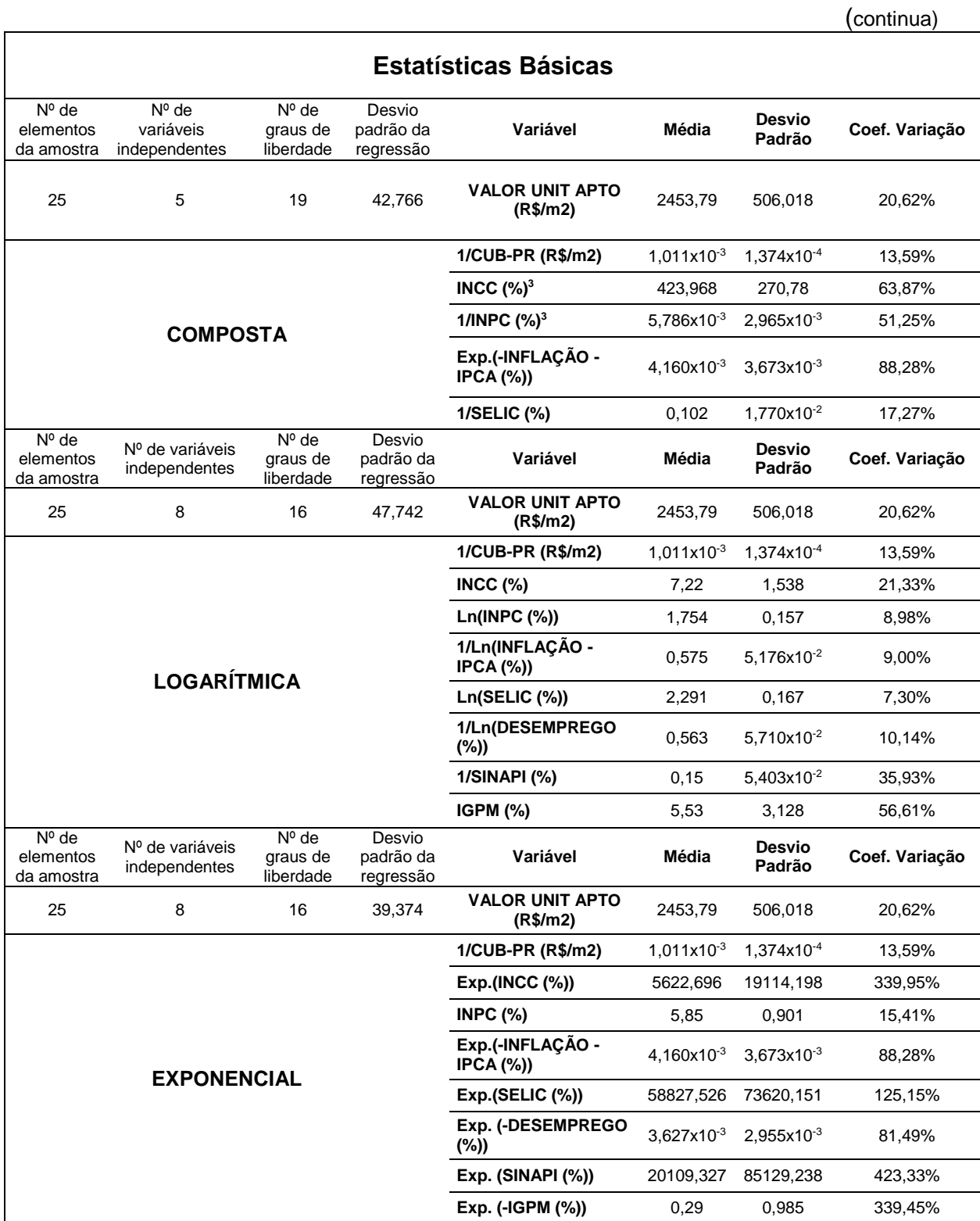

## ANEXO B – Estatísticas Básicas.

## ANEXO B – Estatísticas Básicas.

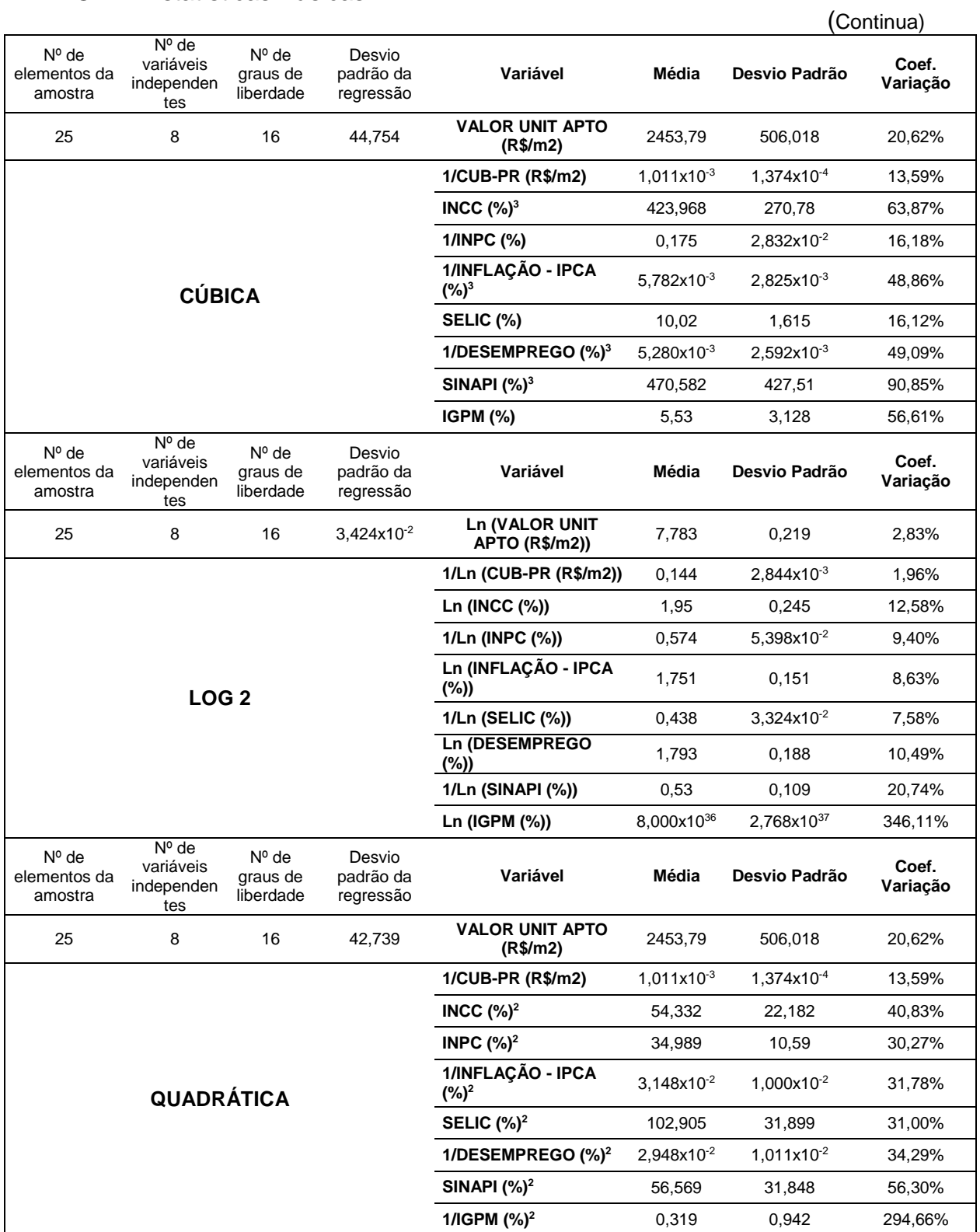

### ANEXO B – Estatísticas Básicas.

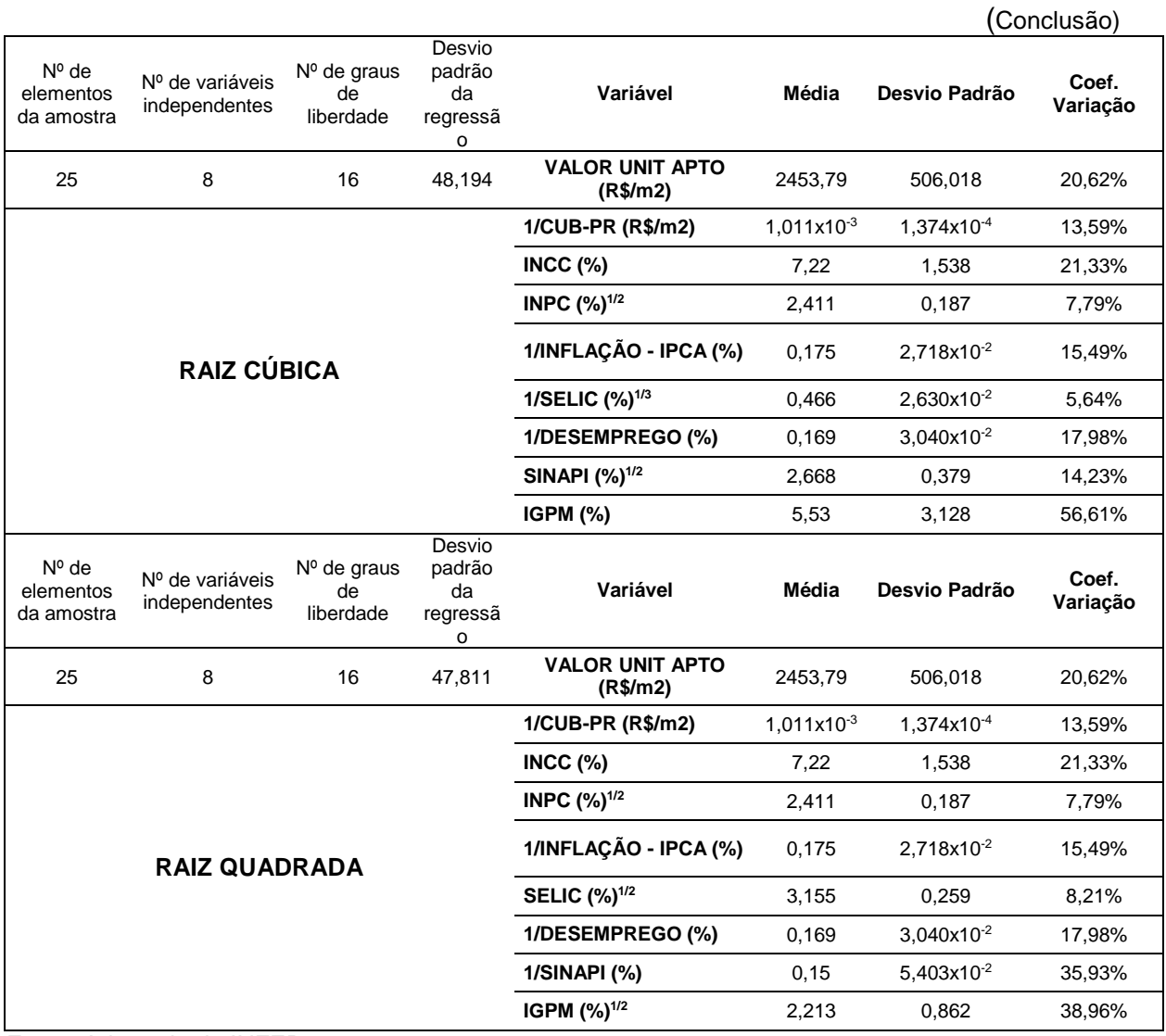

Fonte: Adaptado do INFER 32

# ANEXO C – MODELOS DE REGRESSÃO.

(Continua)

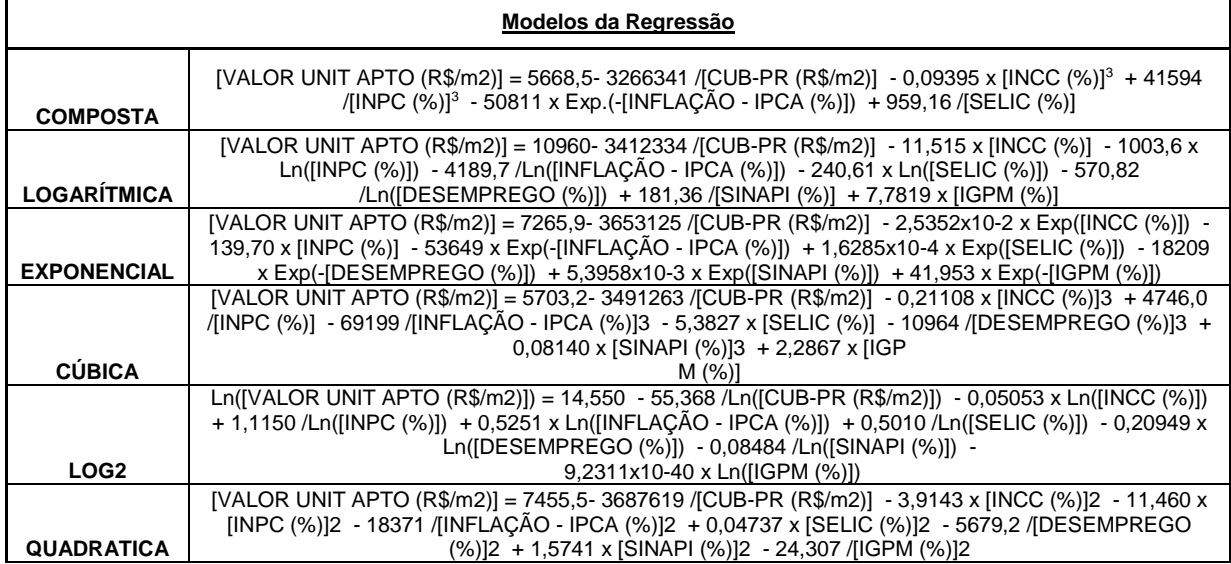

# ANEXO C – MODELOS DE REGRESSÃO.

(Conclusão)

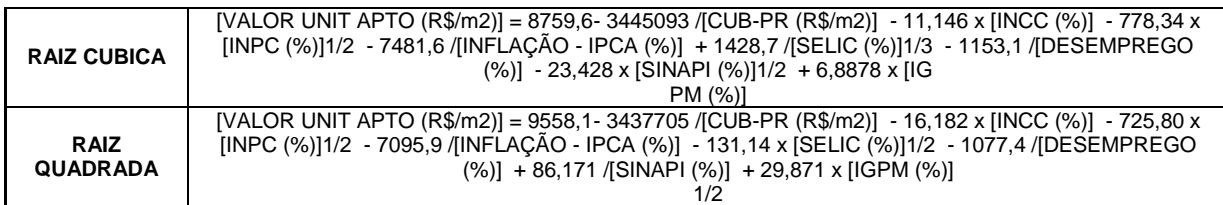

Fonte: Adaptado do INFER 32.

## ANEXO D – REGRESSORES DOS MODELOS.

(Continua)

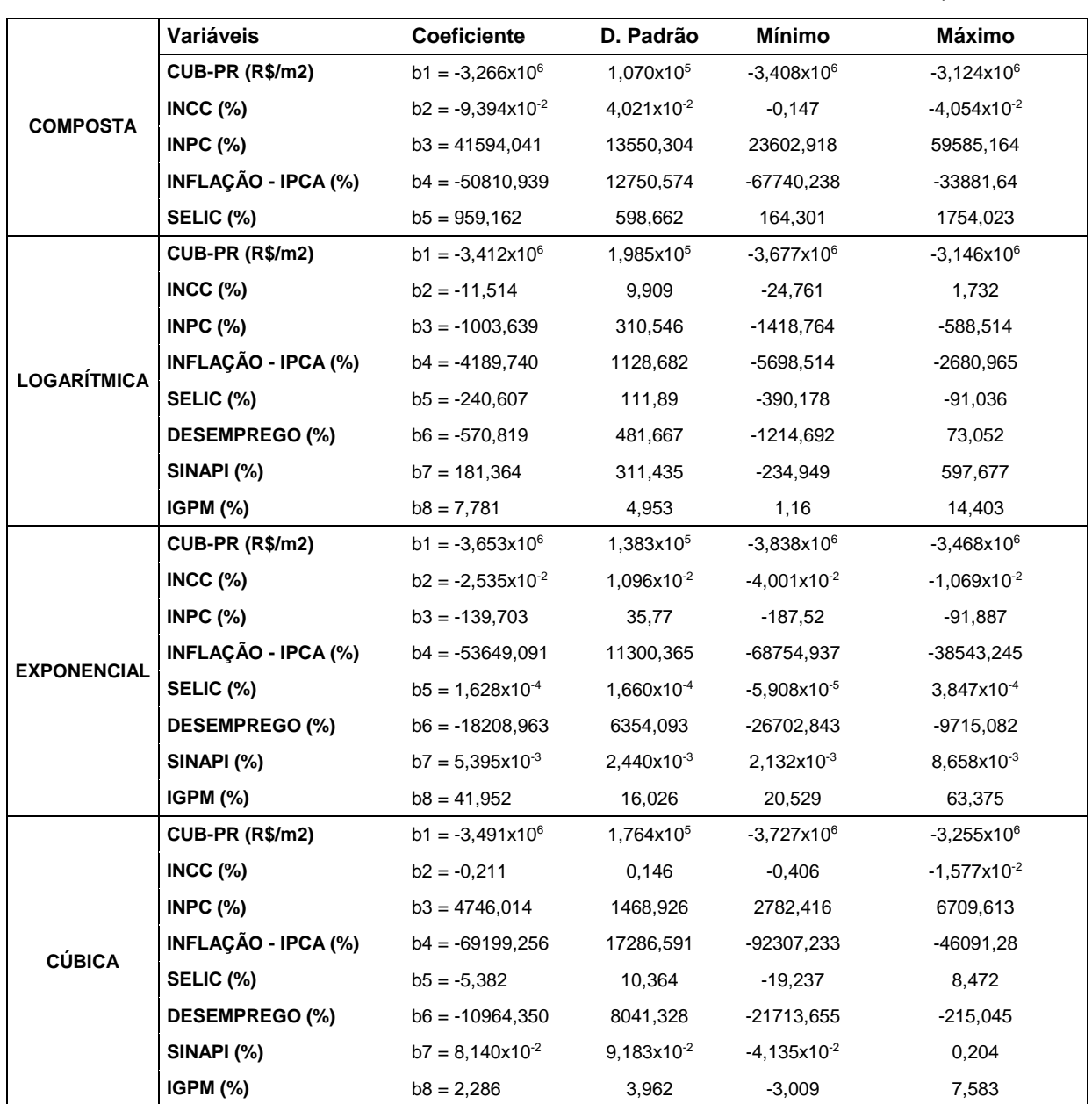

# ANEXO D – REGRESSORES DOS MODELOS.

(Conclusão)

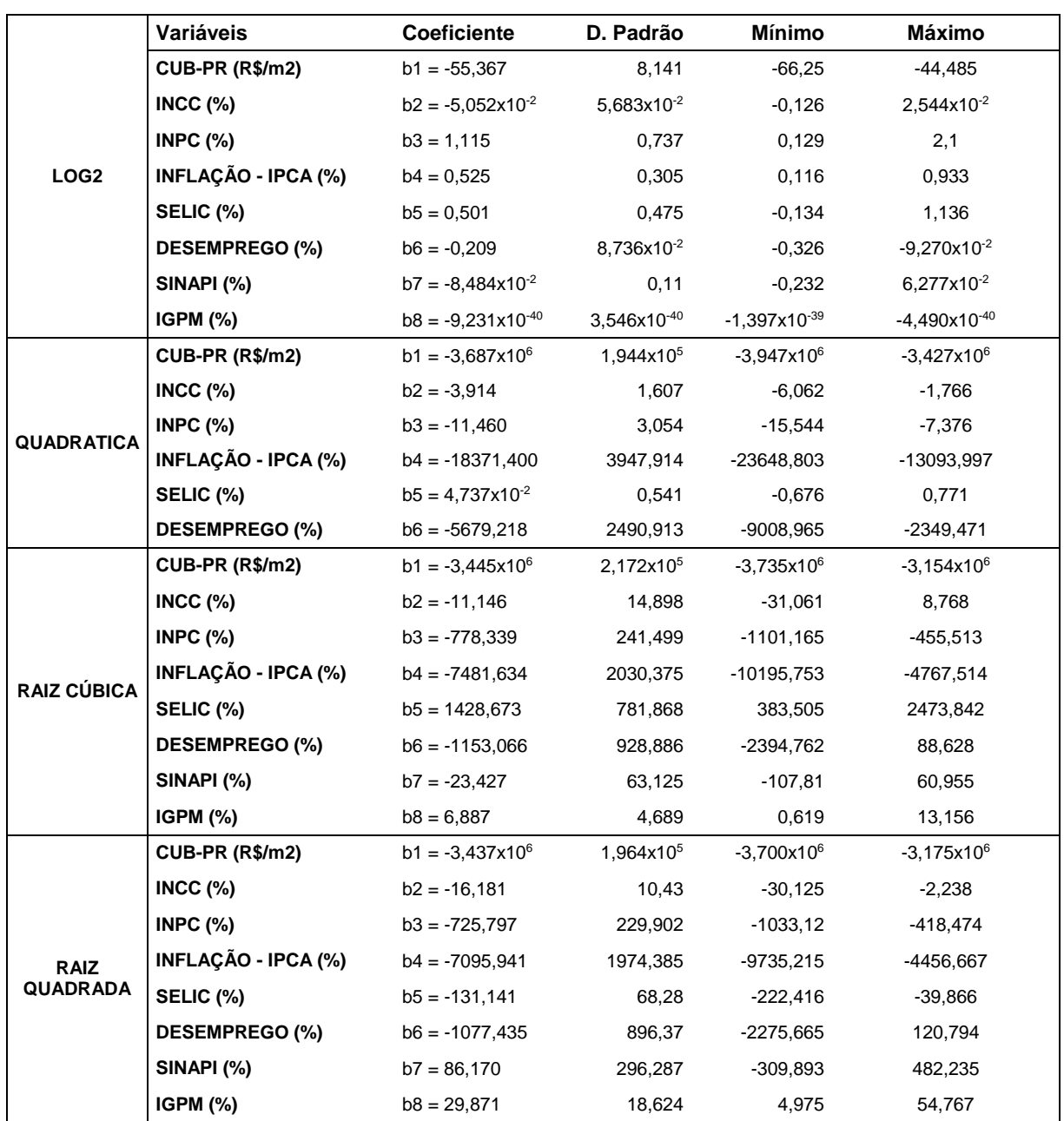

Fonte: Adaptado do INFER 32.

# ANEXO E – ANÁLISE DA VARIÂNCIA.

 $\overline{\phantom{0}}$ 

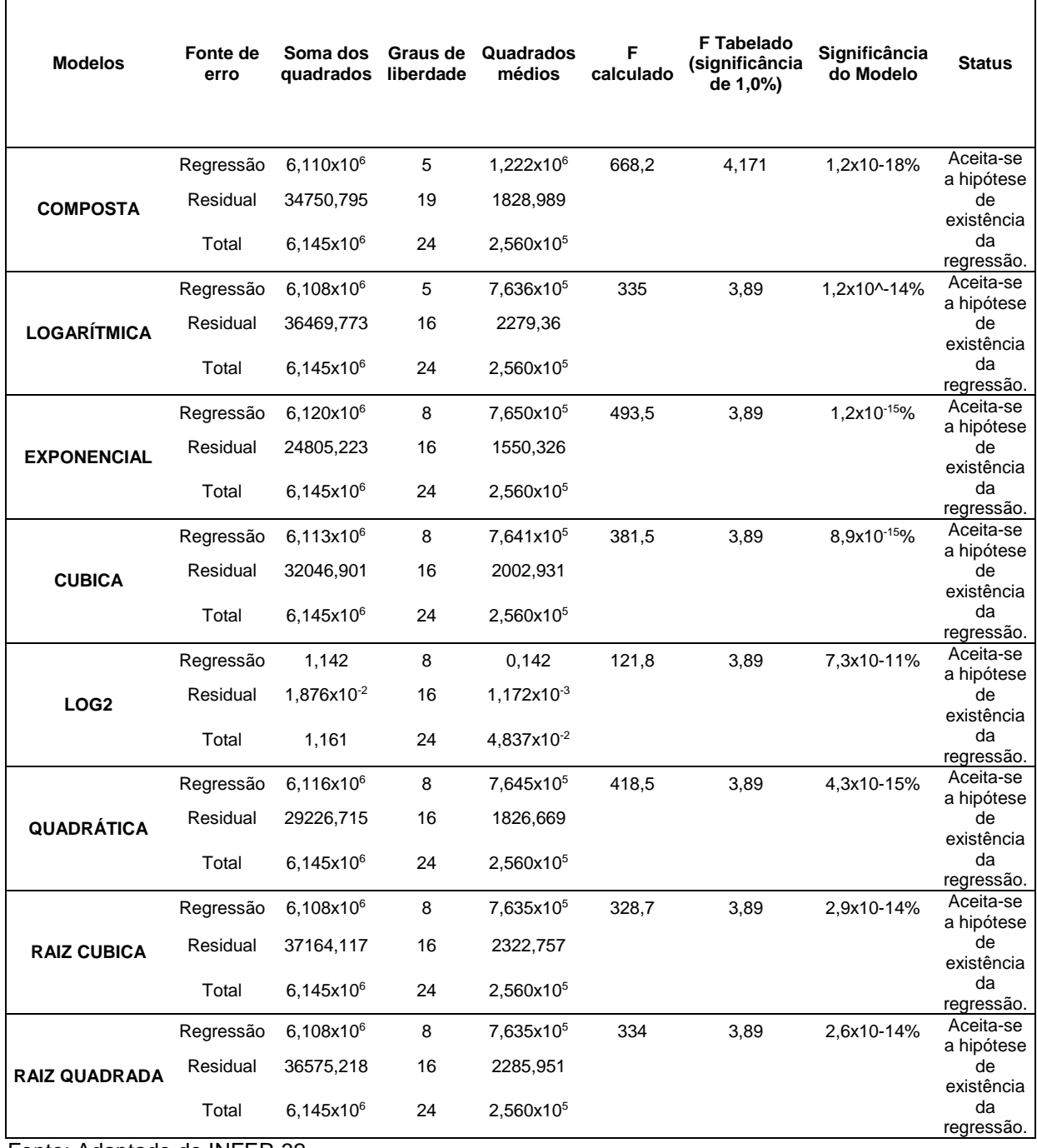

Fonte: Adaptado do INFER 32.

 $\Gamma$
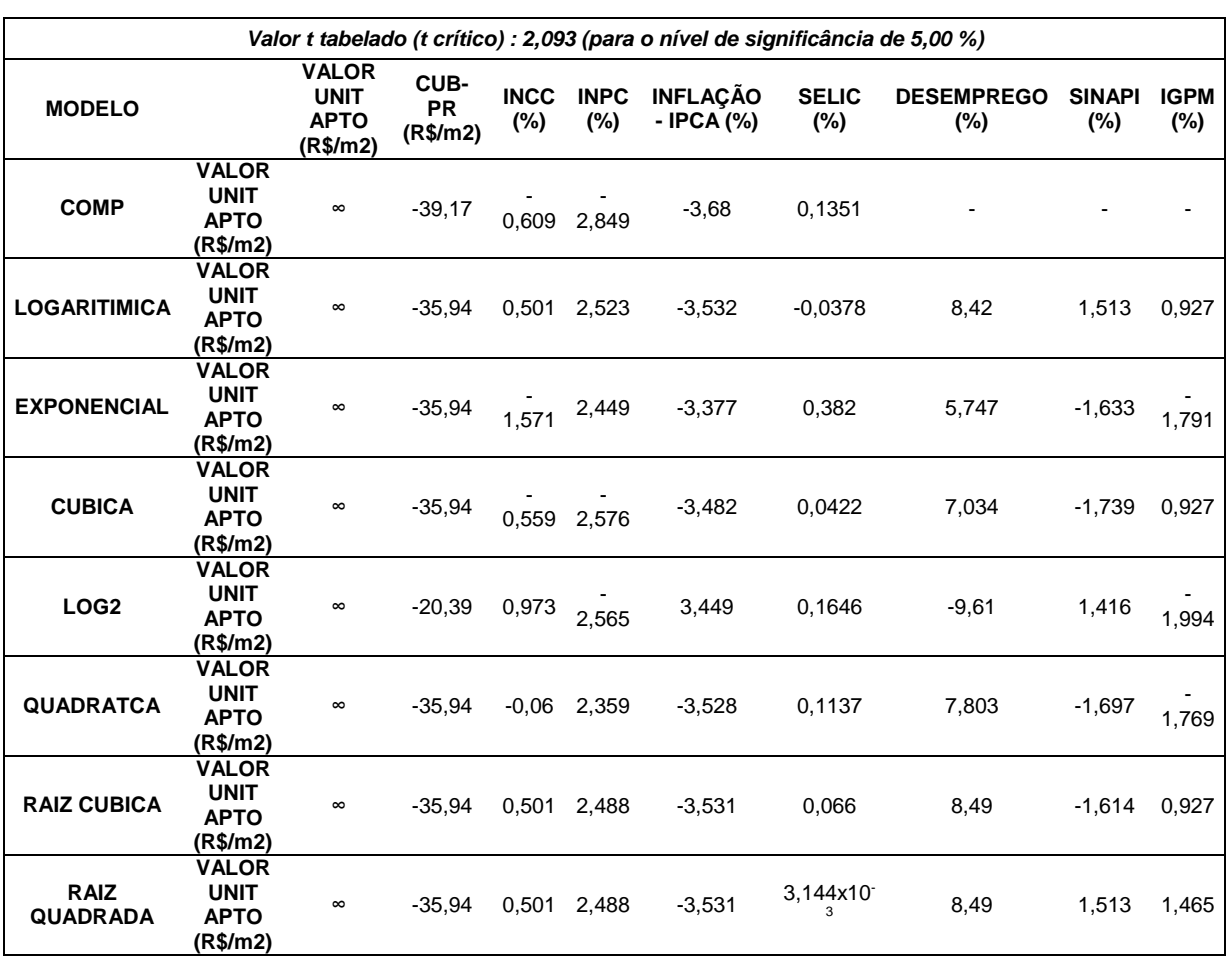

## ANEXO F – TESTE T DAS CORRELAÇÕES PARCIAIS.

Fonte: Adaptado do INFER 32.

## ANEXO G – SIGFINICÂNCIA DOS REGRESSORES (BICAUDAL).

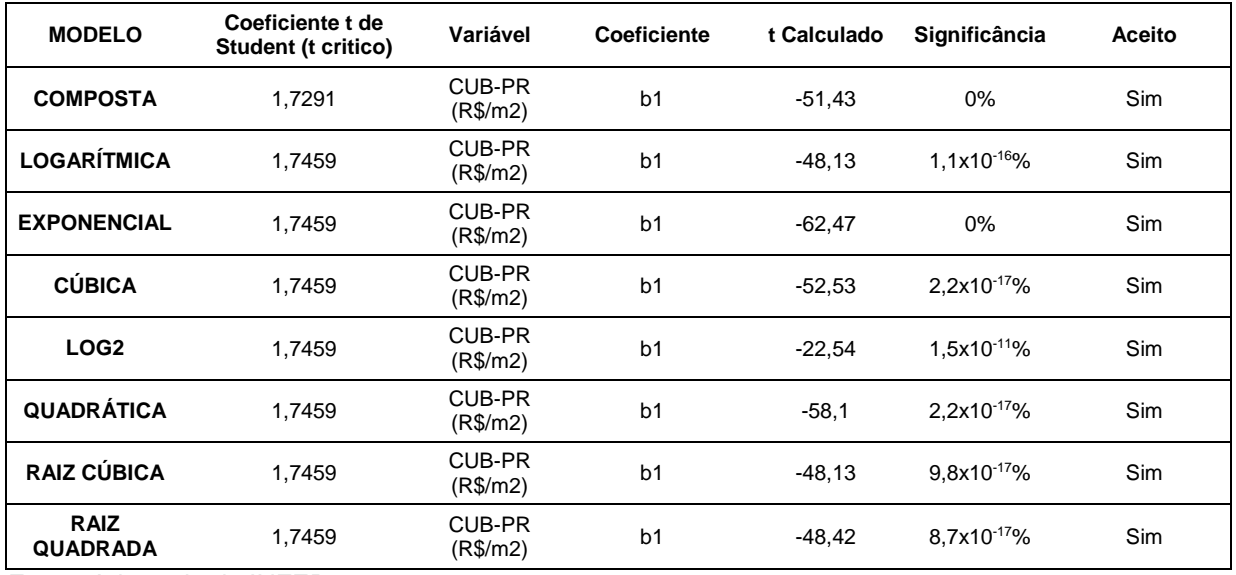

Fonte: Adaptado do INFER 32.

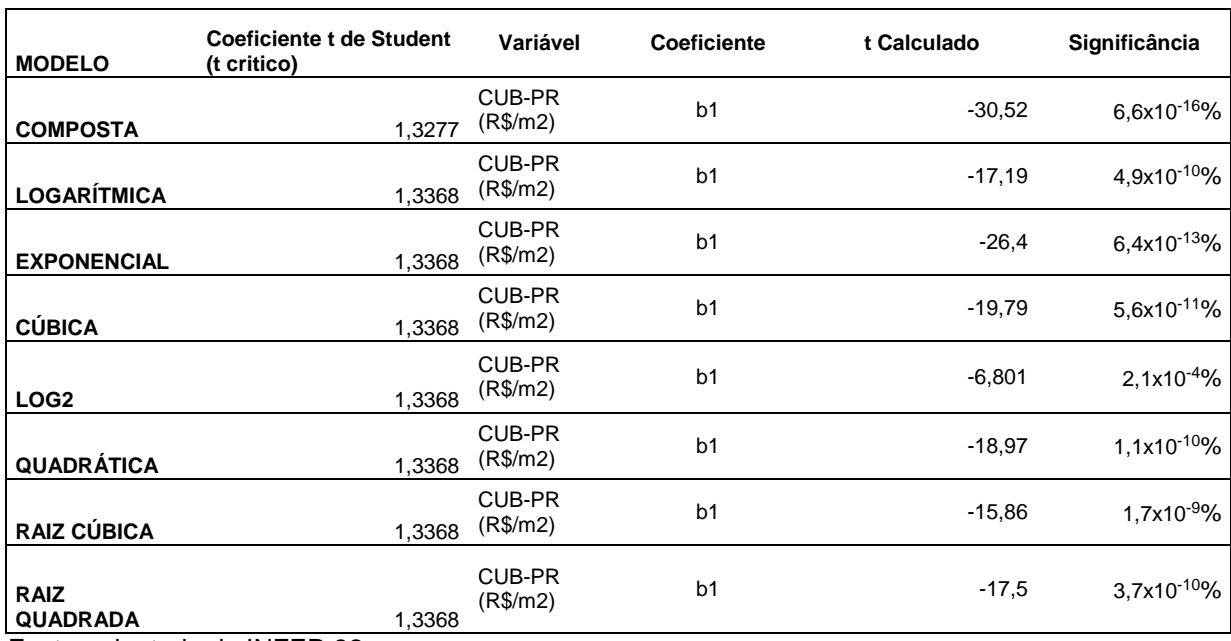

## ANEXO H – SIGFINICÂNCIA DOS REGRESSORES (UNICAUDAL).

Fonte: adaptado do INFER 32.